# Package 'mia'

January 26, 2022

<span id="page-0-0"></span>Type Package

**Version** 1.3.13

Title Microbiome analysis

Description mia implements tools for microbiome analysis based on the SummarizedExperiment, SingleCellExperiment and TreeSummarizedExperiment infrastructure. Data wrangling and analysis in the context of taxonomic data is the main scope. Additional functions for common task are implemented such as community indices calculation and summarization.

biocViews Microbiome, Software, DataImport

License Artistic-2.0 | file LICENSE

Encoding UTF-8

LazyData false

- Depends R (>= 4.0), SummarizedExperiment, SingleCellExperiment, TreeSummarizedExperiment (>= 1.99.3), MultiAssayExperiment
- Imports methods, stats, utils, MASS, ape, decontam, vegan, BiocGenerics, S4Vectors, IRanges, Biostrings, DECIPHER, BiocParallel, DelayedArray, DelayedMatrixStats, scuttle, scater, DirichletMultinomial, rlang, dplyr, tibble, tidyr
- Suggests testthat, knitr, patchwork, BiocStyle, yaml, phyloseq, dada2, stringr, biomformat, reldist, ade4, microbiomeDataSets, rmarkdown

URL <https://github.com/microbiome/mia>

# BugReports <https://github.com/microbiome/mia/issues>

Roxygen list(markdown = TRUE)

RoxygenNote 7.1.2

VignetteBuilder knitr

git\_url https://git.bioconductor.org/packages/mia

git\_branch master

git\_last\_commit 878294a

git\_last\_commit\_date 2022-01-01

# Date/Publication 2022-01-26

Author Felix G.M. Ernst [aut, cre] (<<https://orcid.org/0000-0001-5064-0928>>), Sudarshan A. Shetty [aut] (<<https://orcid.org/0000-0001-7280-9915>>), Tuomas Borman [aut] (<<https://orcid.org/0000-0002-8563-8884>>), Leo Lahti [aut] (<<https://orcid.org/0000-0001-5537-637X>>), Yang Cao [ctb], Nathan D. Olson [ctb], Levi Waldron [ctb], Marcel Ramos [ctb], Héctor Corrada Bravo [ctb], Jayaram Kancherla [ctb], Domenick Braccia [ctb]

Maintainer Felix G.M. Ernst <felix.gm.ernst@outlook.com>

# R topics documented:

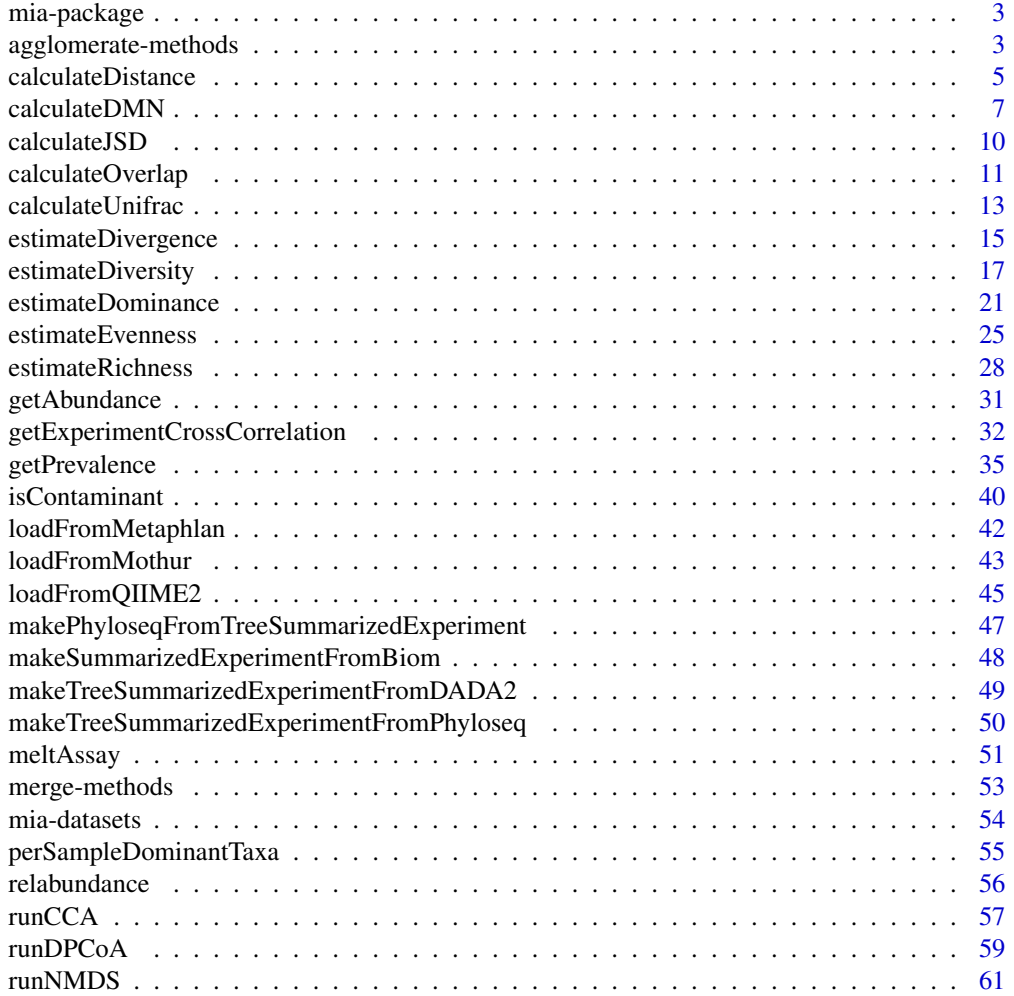

# <span id="page-2-0"></span>mia-package 3

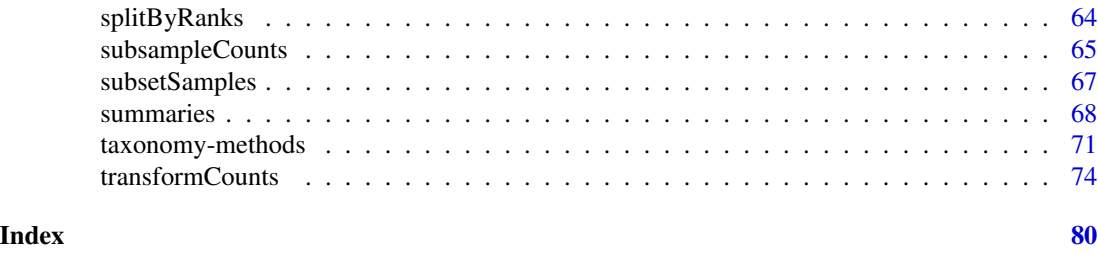

mia-package mia *Package.*

#### Description

mia implements tools for microbiome analysis based on the SummarizedExperiment, SingleCellExperiment and TreeSummarizedExperiment infrastructure. Data wrangling and analysis in the context of taxonomic data is the main scope. Additional functions for common task are implemented such as community indices calculation and summarization.

#### See Also

[TreeSummarizedExperiment](#page-0-0) class

agglomerate-methods *Agglomerate data using taxonomic information*

# Description

agglomerateByRank can be used to sum up data based on the association to certain taxonomic ranks given as rowData. Only available [taxonomyRanks](#page-70-1) can be used.

#### Usage

```
## S4 method for signature 'SummarizedExperiment'
agglomerateByRank(
 x,
 rank = taxonomyRanks(x)[1],
 onRankOnly = FALSE,
 na.rm = FALSE,empty.fields = c(NA, "", " ", "\t", "-", "_"),
  ...
\mathcal{L}## S4 method for signature 'SingleCellExperiment'
agglomerateByRank(x, ..., altexp = NULL, strip_altexp = TRUE)## S4 method for signature 'TreeSummarizedExperiment'
agglomerateByRank(x, ..., agglomerateTree = FALSE)
```
#### Arguments

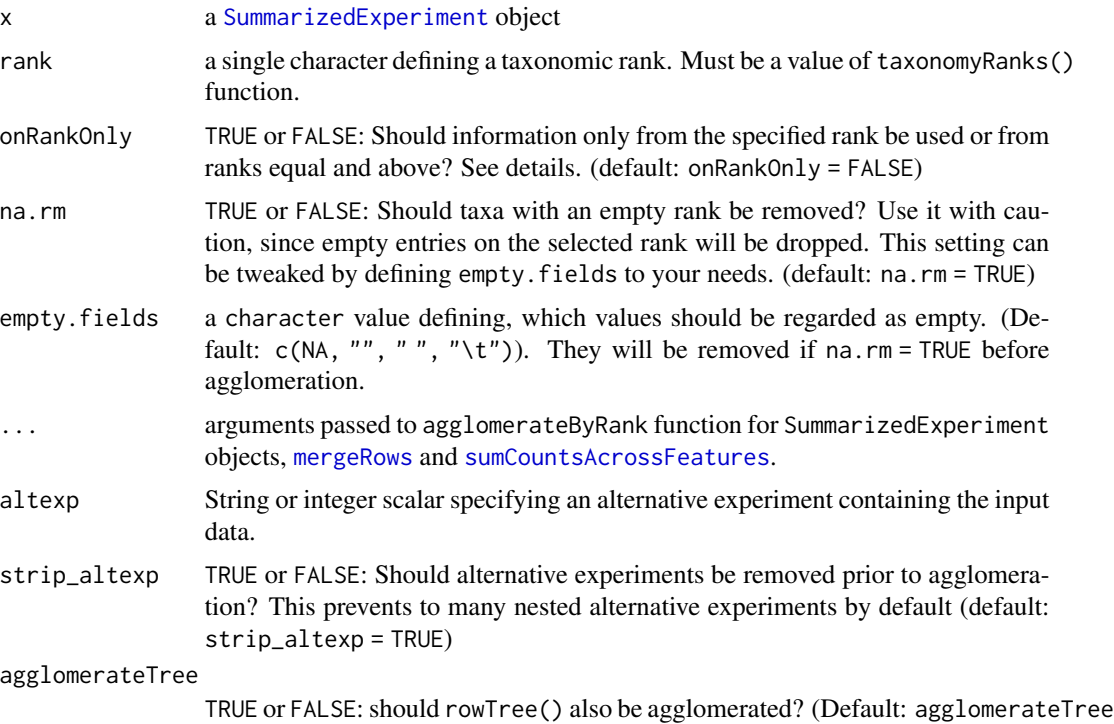

= FALSE)

# Details

Based on the available taxonomic data and its structure setting onRankOnly = TRUE has certain implications on the interpretability of your results. If no loops exist (loops meaning two higher ranks containing the same lower rank), the results should be comparable. you can check for loops using [detectLoop](#page-0-0).

Agglomeration sum up values of assays at specified taxonomic level. Certain assays, e.g. those that include binary or negative values, can lead to meaningless values, when values are summed. In those cases, consider doing agglomeration first and then transformation.

# Value

A taxonomically-agglomerated, optionally-pruned object of the same class as x.

#### See Also

[mergeRows](#page-52-1), [sumCountsAcrossFeatures](#page-0-0)

# Examples

data(GlobalPatterns) # print the available taxonomic ranks colnames(rowData(GlobalPatterns))

```
taxonomyRanks(GlobalPatterns)
# agglomerate at the Family taxonomic rank
x1 <- agglomerateByRank(GlobalPatterns, rank="Family")
## How many taxa before/after agglomeration?
nrow(GlobalPatterns)
nrow(x1)
# with agglomeration of the tree
x2 <- agglomerateByRank(GlobalPatterns, rank="Family",
                       agglomerateTree = TRUE)
nrow(x2) # same number of rows, but
rowTree(x1) # ... different
rowTree(x2) # ... tree
# If assay contains binary or negative values, summing might lead to meaningless
# values, and you will get a warning. In these cases, you might want to do
# agglomeration again at chosen taxonomic level.
tse <- transformSamples(GlobalPatterns, method = "pa")
tse <- agglomerateByRank(tse, rank = "Genus")
tse <- transformSamples(tse, method = "pa")
# removing empty labels by setting na.rm = TRUE
sum(is.na(rowData(GlobalPatterns)$Family))
x3 <- agglomerateByRank(GlobalPatterns, rank="Family", na.rm = TRUE)
nrow(x3) # different from x2# Because all the rownames are from the same rank, rownames do not include
# prefixes, in this case "Family:".
print(rownames(x3[1:3,]))
# To add them, use getTaxonomyLabels function.
rownames(x3) \leq getTaxonomyLabels(x3, with_rank = TRUE)
print(rownames(x3[1:3,]))
## Look at enterotype dataset...
data(enterotype)
## print the available taxonomic ranks. Shows only 1 rank available
## not useful for agglomerateByRank
taxonomyRanks(enterotype)
```
<span id="page-4-1"></span>calculateDistance *Calculate sample distances with* vegan

#### **Description**

Will be removed by Bioc 3.15

#### Usage

```
calculateDistance(x, FUN = stats::dist, ...)
## S4 method for signature 'ANY'
calculateDistance(x, FUN = stats::dist, ...)
## S4 method for signature 'SummarizedExperiment'
calculateDistance(
  x,
  FUN = stats::dist,
  abund_values = exprs_values,
  exprs_values = "counts",
  transposed = FALSE,
  ...
)
```
# Arguments

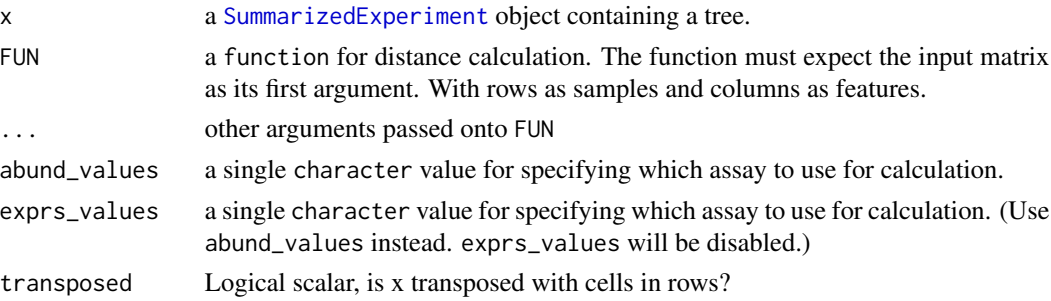

# Details

calculateDistance calculates a distance matrix between samples. The type of distance calculated can be modified by setting FUN, which expects a function with a matrix input as its first argument.

# Value

a sample-by-sample distance matrix, suitable for NMDS, etc.

# Examples

```
# generate some example data
mat < -matrix(1:60, nrow = 6)df \leq DataFrame(n = c(1:6))
se <- SummarizedExperiment(assays = list(counts = mat),
                          rowData = df)
## Not run:
calculateDistance(se)
## End(Not run)
```
<span id="page-6-0"></span>

# Description

These functions are accessors for functions implemented in the [DirichletMultinomial](#page-0-0) package

#### Usage

```
calculateDMN(x, ...)
## S4 method for signature 'ANY'
calculateDMN(
  x,
  k = 1,
 BPPARAM = SerialParam(),
  seed = runif(1, 0, .Machine$integer.max),
  ...
)
## S4 method for signature 'SummarizedExperiment'
calculateDMN(
  x,
  abund_values = exprs_values,
  exprs_values = "counts",
  transposed = FALSE,
  ...
\lambdarunDMN(x, \text{ name } = \text{"DMN", ...})getDMN(x, name = "DMN", ...)## S4 method for signature 'SummarizedExperiment'
getDMN(x, name = "DMN")bestDMNFit(x, name = "DMN", type = c("laplace", "AIC", "BIC"), ...)
## S4 method for signature 'SummarizedExperiment'
bestDMNFit(x, name = "DMN", type = c("laplace", "AIC", "BIC"))
getBestDMNFit(x, name = "DMN", type = c("laplace", "AIC", "BIC"), ...)
## S4 method for signature 'SummarizedExperiment'
getBestDMNFit(x, name = "DMN", type = c("laplace", "AIC", "BIC"))
```

```
calculateDMNgroup(x, ...)
## S4 method for signature 'ANY'
calculateDMNgroup(
  x,
 variable,
 k = 1,
 seed = runif(1, 0, .Machine$integer.max),
  ...
\mathcal{L}## S4 method for signature 'SummarizedExperiment'
calculateDMNgroup(
 x,
 variable,
  abund_values = exprs_values,
 exprs_values = "counts",
  transposed = FALSE,
  ...
\lambdaperformDMNgroupCV(x, ...)
## S4 method for signature 'ANY'
performDMNgroupCV(
 x,
 variable,
 k = 1,
 seed = runif(1, 0, .Machine$integer.max),
  ...
)
## S4 method for signature 'SummarizedExperiment'
performDMNgroupCV(
 x,
 variable,
 abund_values = exprs_values,
 exprs_values = "counts",
  transposed = FALSE,
  ...
\mathcal{L}
```
#### Arguments

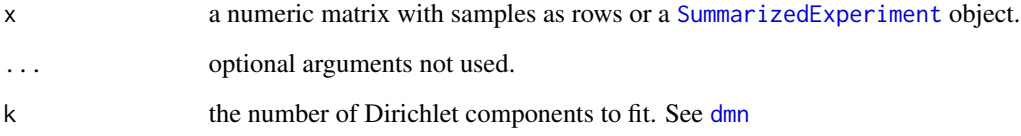

# calculateDMN 9

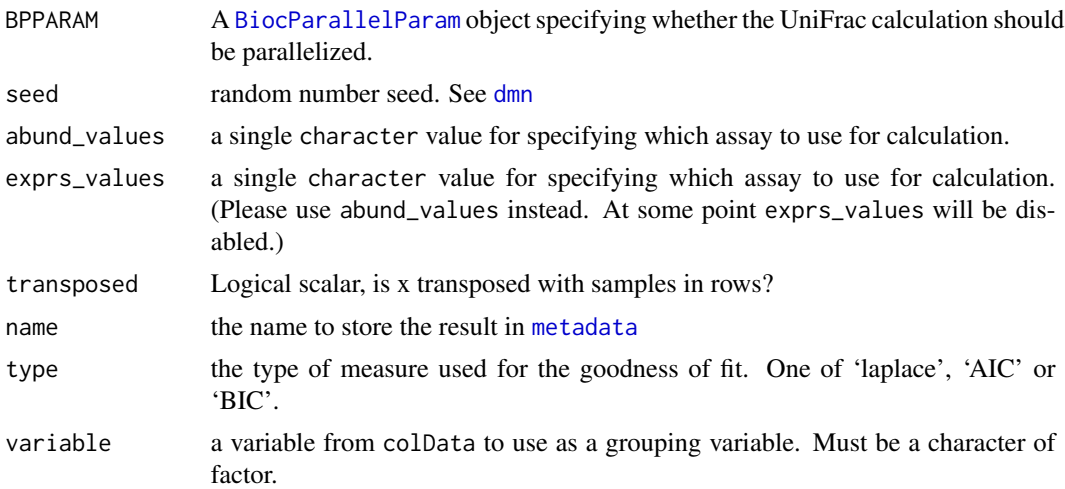

# Value

calculateDMN and getDMN return a list of DMN objects, one element for each value of k provided. bestDMNFit returns the index for the best fit and getBestDMNFit returns a single DMN object. calculateDMNgroup returns a [DMNGroup](#page-0-0) object performDMNgroupCV returns a data.frame

# See Also

[DMN-class](#page-0-0), [DMNGroup-class](#page-0-0), [dmn](#page-0-0), [dmngroup](#page-0-0), [cvdmngroup](#page-0-0) , [accessors for DMN objects](#page-0-0)

#### Examples

```
fl <- system.file(package="DirichletMultinomial", "extdata", "Twins.csv")
counts <- as.matrix(read.csv(fl, row.names=1))
fl <- system.file(package="DirichletMultinomial", "extdata", "TwinStudy.t")
phen 0 < -s can (f1)lvls <- c("Lean", "Obese", "Overwt")
pheno <- factor(lvls[pheno0 + 1], levels=lvls)
colData <- DataFrame(pheno = pheno)
se <- SummarizedExperiment(assays = list(counts = counts),
                          colData = colData)
#
dmn <- calculateDMN(se)
dmn[[1L]]
# since this take a bit of resources to calculate for k > 1, the data is
# loaded
## Not run:
se \le runDMN(se, name = "DMN", k = 1:7)
```

```
## End(Not run)
data(dmn_se)
names(metadata(dmn_se))
# return a list of DMN objects
getDMN(dmn_se)
# return, which objects fits best
bestDMNFit(dmn_se, type = "laplace")
# return the model, which fits best
getBestDMNFit(dmn_se, type = "laplace")
```
<span id="page-9-1"></span>calculateJSD *Calculate the Jensen-Shannon Divergence*

# Description

This function calculates the Jensen-Shannon Divergence (JSD) in a [SummarizedExperiment](#page-0-0) object.

# Usage

```
## S4 method for signature 'ANY'
calculateJSD(x, ...)
## S4 method for signature 'SummarizedExperiment'
calculateJSD(
  x,
  abund_values = exprs_values,
  exprs_values = "counts",
  transposed = FALSE,
  ...
\mathcal{L}
```
# runJSD(x, BPPARAM = SerialParam(), chunkSize =  $nrow(x)$ )

# Arguments

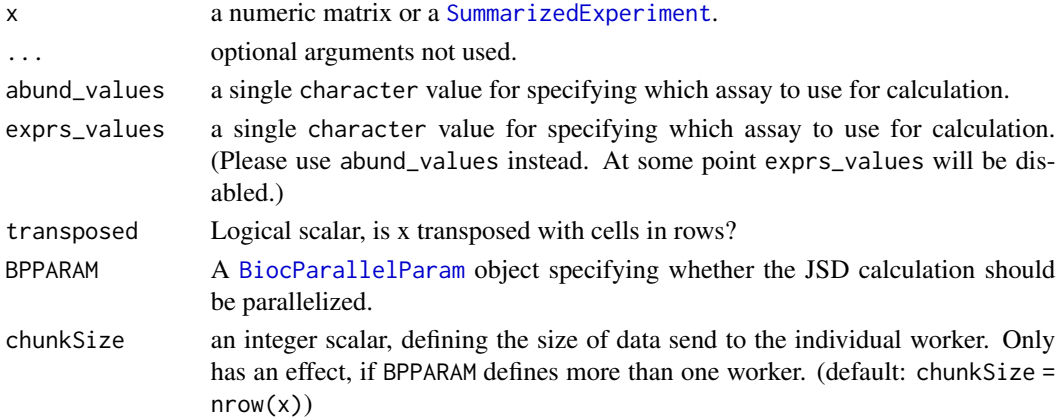

<span id="page-9-0"></span>

# <span id="page-10-0"></span>calculateOverlap the control of the control of the control of the control of the control of the control of the control of the control of the control of the control of the control of the control of the control of the contro

#### Value

a sample-by-sample distance matrix, suitable for NMDS, etc.

#### Author(s)

Susan Holmes <susan@stat.stanford.edu>. Adapted for phyloseq by Paul J. McMurdie. Adapted for mia by Felix G.M. Ernst

# References

Jensen-Shannon Divergence and Hilbert space embedding. Bent Fuglede and Flemming Topsoe University of Copenhagen, Department of Mathematics [http://www.math.ku.dk/~topsoe/](http://www.math.ku.dk/~topsoe/ISIT2004JSD.pdf) [ISIT2004JSD.pdf](http://www.math.ku.dk/~topsoe/ISIT2004JSD.pdf)

#### See Also

[http://en.wikipedia.org/wiki/Jensen-Shannon\\_divergence](http://en.wikipedia.org/wiki/Jensen-Shannon_divergence)

#### Examples

```
data(enterotype)
library(scater)
```

```
jsd <- calculateJSD(enterotype)
class(jsd)
head(jsd)
enterotype <- runMDS(enterotype, FUN = calculateJSD, name = "JSD",
                     exprs_values = "counts")
head(reducedDim(enterotype))
head(attr(reducedDim(enterotype),"eig"))
attr(reducedDim(enterotype),"GOF")
```
calculateOverlap *Estimate overlap*

#### Description

This function calculates overlap for all sample-pairs in a [SummarizedExperiment](#page-0-0) object.

#### Usage

```
calculateOverlap(x, abund_values = "counts", detection = 0, ...)
## S4 method for signature 'SummarizedExperiment'
calculateOverlap(x, abund_values = "counts", detection = 0, ...)
```

```
runOverlap(x, ...)
```

```
## S4 method for signature 'SummarizedExperiment'
runOverlap(x, name = "overlap", ...)
```
# Arguments

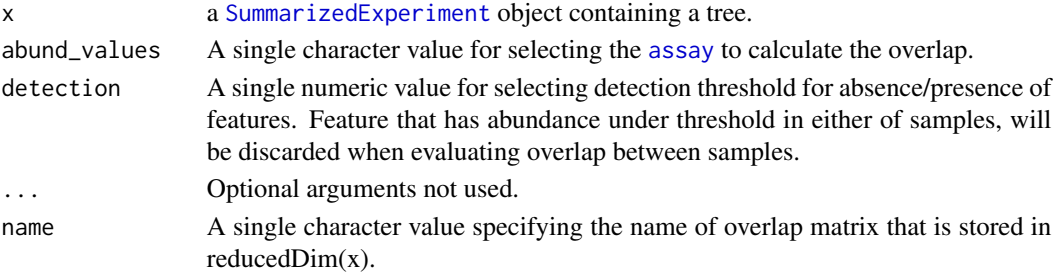

# Details

These function calculates overlap between all the sample-pairs. Overlap reflects similarity between sample-pairs.

When overlap is calculated using relative abundances, the higher the value the higher the similarity is, When using relative abundances, overlap value 1 means that all the abundances of features are equal between two samples, and 0 means that samples have completely different relative abundances.

#### Value

calculateOverlap returns sample-by-sample distance matrix. runOverlap returns x that includes overlap matrix in its reducedDim.

# Author(s)

Leo Lahti and Tuomas Borman. Contact: <microbiome.github.io>

# See Also

[calculateJSD](#page-9-1) [calculateUniFrac](#page-12-1)

# Examples

```
data(esophagus)
tse <- esophagus
tse <- transformSamples(tse, method = "relabundance")
overlap <- calculateOverlap(tse, abund_values = "relabundance")
overlap
```

```
# Store result to reducedDim
tse <- runOverlap(tse, abund_values = "relabundance", name = "overlap_between_samples")
head(reducedDims(tse)$overlap_between_samples)
```
<span id="page-12-0"></span>calculateUnifrac *Calculate weighted or unweighted (Fast) Unifrac distance*

# <span id="page-12-1"></span>Description

This function calculates the (Fast) Unifrac distance for all sample-pairs in a [TreeSummarizedExperiment](#page-0-0) object.

# Usage

```
calculateUnifrac(x, tree, ...)
## S4 method for signature 'ANY,phylo'
calculateUnifrac(
  x,
  tree,
 weighted = FALSE,
 normalized = TRUE,
  BPPARAM = SerialParam()
)
## S4 method for signature 'TreeSummarizedExperiment, missing'
calculateUnifrac(
  x,
  abund_values = exprs_values,
  exprs_values = "counts",
  transposed = FALSE,
  ...
\mathcal{L}calculateUniFrac(x, ...)
## S4 method for signature 'ANY'
calculateUniFrac(x, ...)
runUnifrac(
  x,
  tree,
 weighted = FALSE,normalized = TRUE,
  BPPARAM = SerialParam()
\lambda
```
# Arguments

x a numeric matrix or a [TreeSummarizedExperiment](#page-0-0) object containing a tree.

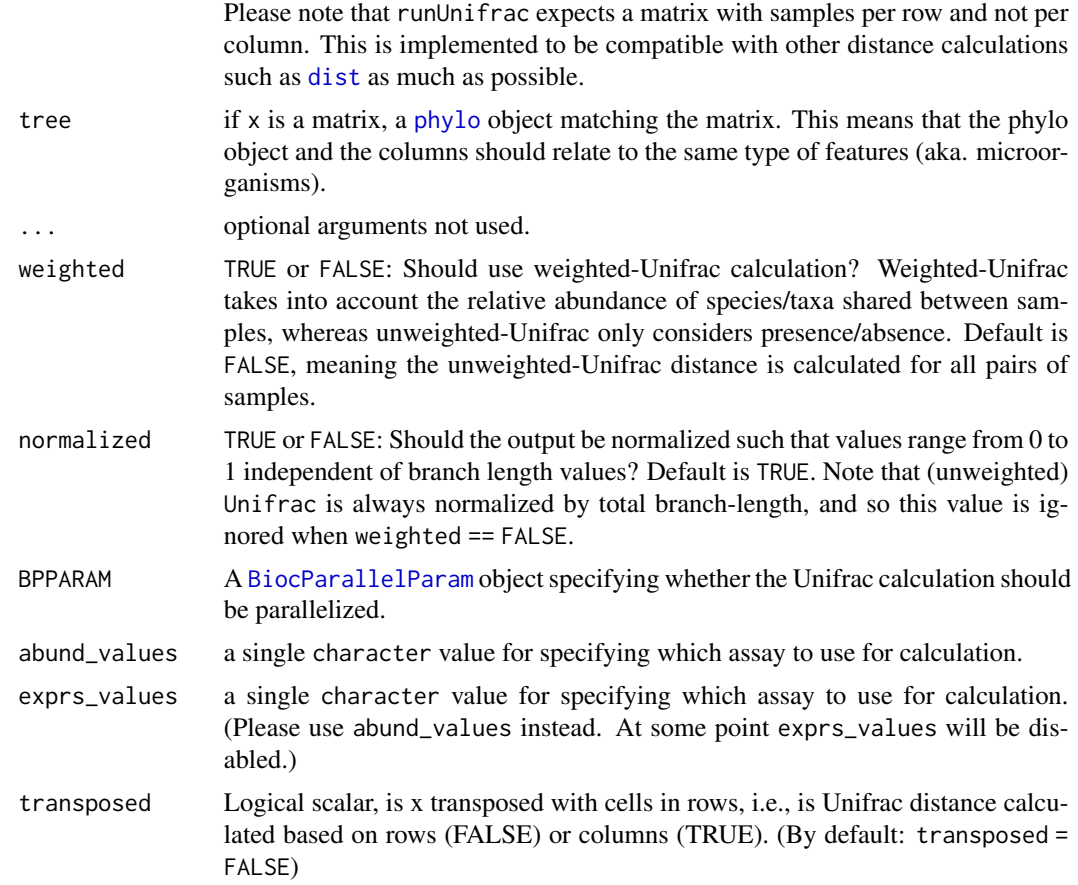

# Details

Please note that if calculateUnifrac is used as a FUN for runMDS, the argument ntop has to be set to nrow(x).

# Value

a sample-by-sample distance matrix, suitable for NMDS, etc.

# Author(s)

Paul J. McMurdie. Adapted for mia by Felix G.M. Ernst

# References

<http://bmf.colorado.edu/unifrac/>

The main implementation (Fast Unifrac) is adapted from the algorithm's description in:

Hamady, Lozupone, and Knight, ["Fast UniFrac:](http://www.nature.com/ismej/journal/v4/n1/full/ismej200997a.html) facilitating high-throughput phylogenetic analyses of microbial communities including analysis of pyrosequencing and PhyloChip data." The ISME Journal (2010) 4, 17–27.

<span id="page-14-0"></span>See also additional descriptions of Unifrac in the following articles:

Lozupone, Hamady and Knight, "Unifrac - An Online Tool for Comparing Microbial Community Diversity in a Phylogenetic Context.", BMC Bioinformatics 2006, 7:371

Lozupone, Hamady, Kelley and Knight, "Quantitative and qualitative (beta) diversity measures lead to different insights into factors that structure microbial communities." Appl Environ Microbiol. 2007

Lozupone C, Knight R. "Unifrac: a new phylogenetic method for comparing microbial communities." Appl Environ Microbiol. 2005 71 (12):8228-35.

#### Examples

```
data(esophagus)
library(scater)
calculateUnifrac(esophagus, weighted = FALSE)
calculateUnifrac(esophagus, weighted = TRUE)
calculateUnifrac(esophagus, weighted = TRUE, normalized = FALSE)
# for using calculateUnifrac in conjunction with runMDS the tree argument
# has to be given separately. In addition, subsetting using ntop must
# be disabled
esophagus <- runMDS(esophagus, FUN = calculateUnifrac, name = "Unifrac",
                    tree = rowTree(esophagus),
                    exprs_values = "counts",
                    ntop = nrow(esophagus))
reducedDim(esophagus)
```
estimateDivergence *Estimate divergence*

# Description

This function estimates a divergence within samples.

#### Usage

```
estimateDivergence(
  x,
  abund_values = "counts",
  name = "divergence",
  reference = "median",
  FUN = vegan::vegdist,
  method = "bray",...
\lambda## S4 method for signature 'SummarizedExperiment'
estimateDivergence(
  x,
```

```
abund_values = "counts",
name = "divergence",
reference = "median",
FUN = vegan::vegdist,
method = "bray",...
```
# Arguments

)

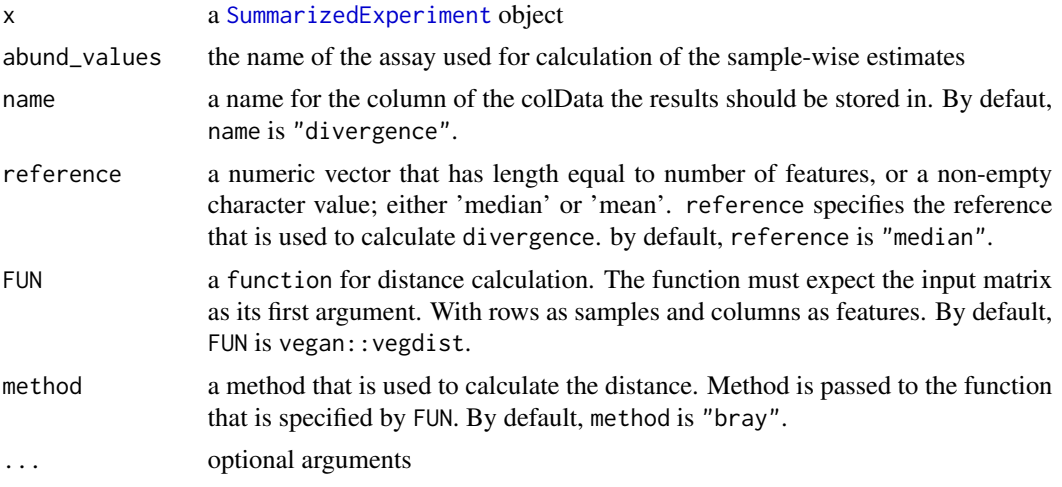

# Details

Microbiota divergence (heterogeneity / spread) within a given sample set can be quantified by the average sample dissimilarity or beta diversity with respect to a given reference sample.

This measure is sensitive to sample size. Subsampling or bootstrapping can be applied to equalize sample sizes between comparisons.

# Value

x with additional [colData](#page-0-0) named \*name\*

# Author(s)

Leo Lahti and Tuomas Borman. Contact: <microbiome.github.io>

#### See Also

# [plotColData](#page-0-0)

- [estimateRichness](#page-27-1)
- [estimateEvenness](#page-24-1)
- [estimateDominance](#page-20-1)
- [calculateDistance](#page-4-1)

# <span id="page-16-0"></span>estimateDiversity 17

#### Examples

```
data(GlobalPatterns)
tse <- GlobalPatterns
# By default, reference is median of all samples. The name of column where results
# is "divergence" by default, but it can be specified.
tse <- estimateDivergence(tse)
# The method that are used to calculate distance in divergence and
# reference can be specified. Here, euclidean distance and dist function from
# stats package are used. Reference is the first sample.
tse <- estimateDivergence(tse, name = "divergence_first_sample",
                          reference = assays(tse)$counts[,1],
                          FUN = stats::dist, method = "euclidean")
# Reference can also be median or mean of all samples.
# By default, divergence is calculated by using median. Here, mean is used.
tse <- estimateDivergence(tse, name = "divergence_average", reference = "mean")
# All three divergence results are stored in colData.
colData(tse)
```
<span id="page-16-1"></span>estimateDiversity *Estimate diversity measures*

#### Description

Several functions for calculating diversity indices are available via wrapper functions. Some of them are implemented via the vegan package.

#### Usage

```
estimateDiversity(
  x,
  abund_values = "counts",
  index = c("coverage", "fisher", "gini_simpson", "inverse_simpson",
    "log_modulo_skewness", "shannon"),
 name = index,...
\mathcal{L}## S4 method for signature 'SummarizedExperiment'
estimateDiversity(
  x,
  abund_values = "counts",
  index = c("coverage", "fisher", "gini_simpson", "inverse_simpson",
    "log_modulo_skewness", "shannon"),
```

```
name = index,...,
 BPPARAM = SerialParam()
\lambda## S4 method for signature 'TreeSummarizedExperiment'
estimateDiversity(
  x,
  abund_values = "counts",
  index = c("coverage", "faith", "fisher", "gini_simpson", "inverse_simpson",
    "log_modulo_skewness", "shannon"),
 name = index,...,
 BPPARAM = SerialParam()
\mathcal{L}estimateFaith(
  x,
  tree = "missing",
 abund_values = "counts",
 name = "faith",...
\mathcal{L}## S4 method for signature 'SummarizedExperiment,phylo'
estimateFaith(
 x,
  tree = "missing",
  abund_values = "counts",
 name = "faith",...
\mathcal{L}## S4 method for signature 'TreeSummarizedExperiment, missing'
estimateFaith(
 x,
  tree = "missing",
 abund_values = "counts",
  name = "faith",
  ...
\mathcal{L}
```
# Arguments

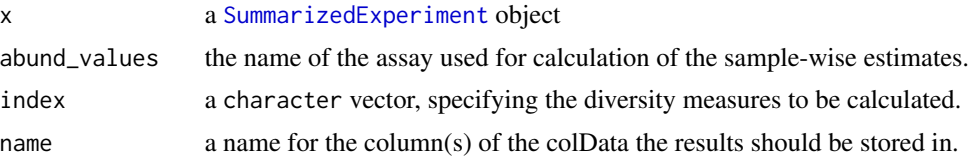

# estimateDiversity 19

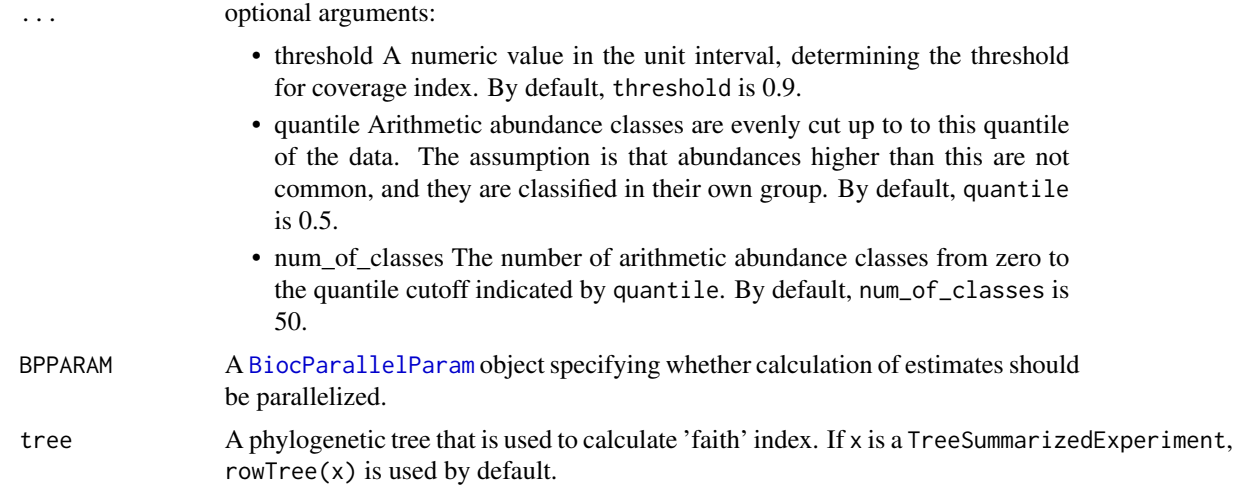

# Details

The available indices include the 'Coverage', 'Faith's phylogenetic diversity', 'Fisher alpha', 'Gini-Simpson', 'Inverse Simpson', 'log-modulo skewness', and 'Shannon' diversity indices. See details for more information and references.

Diversity is a joint quantity that combines elements or community richness and evenness. Diversity increases, in general, when species richness or evenness increase.

By default, this function returns all indices.

- 'coverage' Number of species needed to cover a given fraction of the ecosystem (50 percent by default). Tune this with the threshold argument.
- 'faith' Faith's phylogenetic alpha diversity index measures how long the taxonomic distance is between taxa that are present in the sample. Larger values represent higher diversity. (Faith 1992)
- 'fisher' Fisher's alpha; as implemented in [vegan::fisher.alpha](#page-0-0). (Fisher et al. 1943)
- 'gini\_simpson' Gini-Simpson diversity i.e.  $1 lambda$ , where lambda is the Simpson index, calculated as the sum of squared relative abundances. This corresponds to the diversity index 'simpson' in [vegan::diversity](#page-0-0). This is also called Gibbs–Martin, or Blau index in sociology, psychology and management studies. The Gini-Simpson index (1-lambda) should not be confused with Simpson's dominance (lambda), Gini index, or inverse Simpson index (1/lambda).
- 'inverse\_simpson' Inverse Simpson diversity:  $1/lambda$  where  $lambda = sum(p^2)$  and p refers to relative abundances. This corresponds to the diversity index 'invsimpson' in vegan::diversity. Don't confuse this with the closely related Gini-Simpson index
- 'log\_modulo\_skewness' The rarity index characterizes the concentration of species at low abundance. Here, we use the skewness of the frequency distribution of arithmetic abundance classes (see Magurran & McGill 2011). These are typically right-skewed; to avoid taking log of occasional negative skews, we follow Locey & Lennon (2016) and use the log-modulo transformation that adds a value of one to each measure of skewness to allow logarithmization.
- 'shannon' Shannon diversity (entropy).

x with additional [colData](#page-0-0) named \*name\*

#### Author(s)

Leo Lahti and Tuomas Borman. Contact: <microbiome.github.io>

#### References

Beisel J-N. et al. (2003) A Comparative Analysis of Diversity Index Sensitivity. *Internal Rev. Hydrobiol.* 88(1):3-15. [https://portais.ufg.br/up/202/o/2003-comparative\\_evennes\\_index.](https://portais.ufg.br/up/202/o/2003-comparative_evennes_index.pdf) [pdf](https://portais.ufg.br/up/202/o/2003-comparative_evennes_index.pdf)

Bulla L. (1994) An index of diversity and its associated diversity measure. *Oikos* 70:167–171

Faith D.P. (1992) Conservation evaluation and phylogenetic diversity. *Biological Conservation* 61(1):1-10.

Fisher R.A., Corbet, A.S. & Williams, C.B. (1943) The relation between the number of species and the number of individuals in a random sample of animal population. *Journal of Animal Ecology 12*, 42-58.

Locey K.J. & Lennon J.T. (2016) Scaling laws predict global microbial diversity. *PNAS* 113(21):5970- 5975.

Magurran A.E., McGill BJ, eds (2011) Biological Diversity: Frontiers in Measurement and Assessment. (Oxford Univ Press, Oxford), Vol 12.

Smith B. & Wilson JB. (1996) A Consumer's Guide to Diversity Indices. *Oikos* 76(1):70-82.

#### See Also

# [plotColData](#page-0-0)

- [estimateRichness](#page-27-1)
- [estimateEvenness](#page-24-1)
- [estimateDominance](#page-20-1)
- [diversity](#page-0-0)
- [estimateR](#page-0-0)

# Examples

```
data(GlobalPatterns)
tse <- GlobalPatterns
```

```
# All index names as known by the function
index <- c("shannon","gini_simpson","inverse_simpson", "coverage", "fisher",
"faith", "log_modulo_skewness")
```

```
# Corresponding polished names
name <- c("Shannon","GiniSimpson","InverseSimpson", "Coverage", "Fisher",
"Faith", "LogModSkewness")
```
#### <span id="page-20-0"></span>estimateDominance 21

```
# Calculate diversities
tse <- estimateDiversity(tse, index = index)
# The colData contains the indices with their code names by default
colData(tse)[, index]
# Removing indices
colData(tse)[, index] <- NULL
# 'threshold' can be used to determine threshold for 'coverage' index
tse \leq estimateDiversity(tse, index = "coverage", threshold = 0.75)
# 'quantile' and 'num_of_classes' can be used when
# 'log_modulo_skewness' is calculated
tse <- estimateDiversity(tse, index = "log_modulo_skewness",
       quantile = 0.75, num_of_classes = 100)
# It is recommended to specify also the final names used in the output.
tse <- estimateDiversity(tse,
 index = c("shannon", "gini_simpson", "inverse_simpson", "coverage",
               "fisher", "faith", "log_modulo_skewness"),
  name = c("Shannon", "GiniSimpson", "InverseSimpson", "Coverage",
               "Fisher", "Faith", "LogModSkewness"))
# The colData contains the indices by their new names provided by the user
colData(tse)[, name]
# Compare the indices visually
pairs(colData(tse)[, name])
# Plotting the diversities - use the selected names
library(scater)
plotColData(tse, "Shannon")
# ... by sample type
plotColData(tse, "Shannon", "SampleType")
## Not run:
# combining different plots
library(patchwork)
plot_index <- c("Shannon","GiniSimpson")
plots <- lapply(plot_index,
               plotColData,
              object = tse,
               x = "SampleType",
               colour_by = "SampleType")
plots <- lapply(plots,"+",
   theme(axis.text.x = element_test(angle=45, hjust=1)))names(plots) <- plot_index
plots$Shannon + plots$GiniSimpson + plot_layout(guides = "collect")
```

```
## End(Not run)
```
<span id="page-20-1"></span>estimateDominance *Estimate dominance measures*

# Description

This function calculates community dominance indices. This includes the 'Absolute', 'Berger-Parker', 'Core abundance', 'Gini', 'McNaughton's', 'Relative', and 'Simpson's' indices.

#### Usage

```
estimateDominance(
  x,
  abund_values = "counts",
  index = c("absolute", "dbp", "core_abundance", "gini", "dmn", "relative",
    "simpson_lambda"),
  ntaxa = 1,
  aggregate = TRUE,
  name = index,...,
 BPPARAM = SerialParam()
\lambda## S4 method for signature 'SummarizedExperiment'
estimateDominance(
  x,
  abund_values = "counts",
  index = c("absolute", "dbp", "core_abundance", "gini", "dmn", "relative",
    "simpson_lambda"),
  ntaxa = 1,
  aggregate = TRUE,
  name = index,...,
 BPPARAM = SerialParam()
)
```
#### Arguments

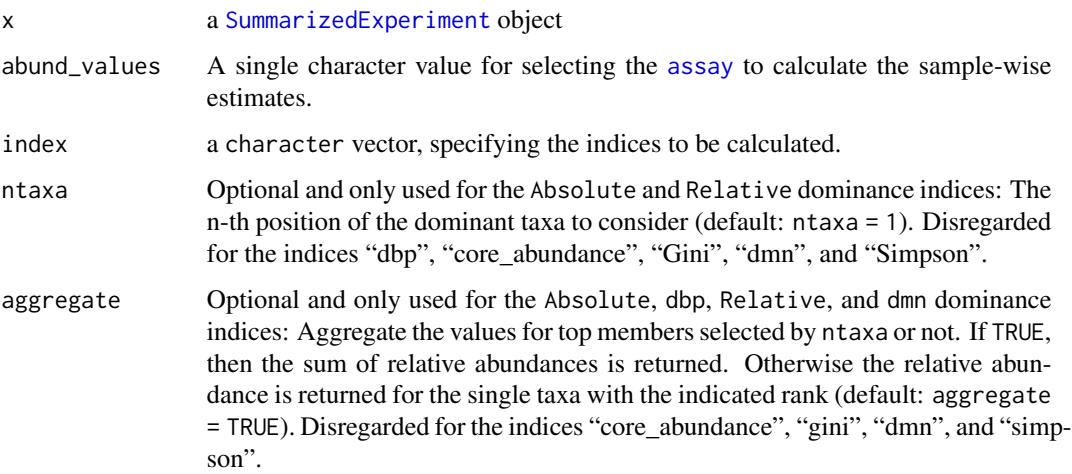

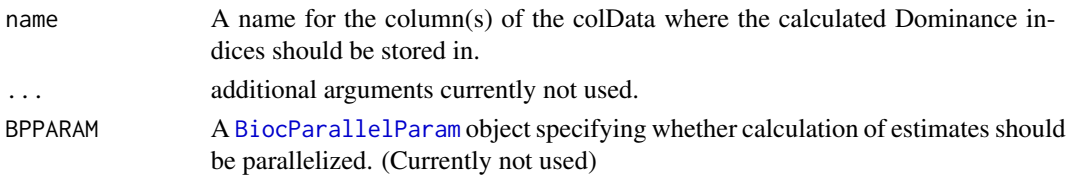

#### Details

A dominance index quantifies the dominance of one or few species in a community. Greater values indicate higher dominance.

Dominance indices are in general negatively correlated with alpha diversity indices (species richness, evenness, diversity, rarity). More dominant communities are less diverse.

estimateDominance calculates the following community dominance indices:

- 'absolute' Absolute index equals to the absolute abundance of the most dominant n species of the sample (specify the number with the argument ntaxa). Index gives positive integer values.
- 'dbp' Berger-Parker index (See Berger & Parker 1970) calculation is a special case of the 'relative' index. dbp is the relative abundance of the most abundant species of the sample. Index gives values in interval 0 to 1, where bigger value represent greater dominance.

$$
dbp = \frac{N_1}{N_{tot}}
$$

where  $N_1$  is the absolute abundance of the most dominant species and  $N_{tot}$  is the sum of absolute abundances of all species.

• 'core\_abundance' Core abundance index is related to core species. Core species are species that are most abundant in all samples, i.e., in whole data set. Core species are defined as those species that have prevalence over 50\ species must be prevalent in 50\ calculate the core abundance index. Core abundance index is sum of relative abundances of core species in the sample. Index gives values in interval 0 to 1, where bigger value represent greater dominance.

$$
core_{a} bundle = \frac{N_{core}}{N_{tot}}
$$

where  $N_{core}$  is the sum of absolute abundance of the core species and  $N_{tot}$  is the sum of absolute abundances of all species.

• 'gini' Gini index is probably best-known from socio-economic contexts (Gini 1921). In economics, it is used to measure, for example, how unevenly income is distributed among population. Here, Gini index is used similarly, but income is replaced with abundance.

If there is small group of species that represent large portion of total abundance of microbes, the inequality is large and Gini index closer to 1. If all species has equally large abundances, the equality is perfect and Gini index equals 0. This index should not be confused with Gini-Simpson index, which quantifies diversity.

• 'dmn' McNaughton's index is the sum of relative abundances of the two most abundant species of the sample (McNaughton & Wolf, 1970). Index gives values in the unit interval:

$$
dmn = (N_1 + N_2)/N_t \omega t
$$

where  $N_1$  and  $N_2$  are the absolute abundances of the two most dominant species and  $N_{tot}$  is the sum of absolute abundances of all species.

• 'relative' Relative index equals to the relative abundance of the most dominant n species of the sample (specify the number with the argument ntaxa). This index gives values in interval 0 to 1.

$$
relative = N_1/N_tot
$$

where  $N_1$  is the absolute abundance of the most dominant species and  $N_{tot}$  is the sum of absolute abundances of all species.

• 'simpson\_lambda' Simpson's (dominance) index or Simpson's lambda is the sum of squared relative abundances. This index gives values in the unit interval. This value equals the probability that two randomly chosen individuals belongs to the same species. The higher the probability, the greater the dominance (See e.g. Simpson 1949).

$$
lambda=\sum(p^2)
$$

where p refers to relative abundances.

There is also a more advanced Simpson dominance index (Simpson 1949). However, this is not provided and the simpler squared sum of relative abundances is used instead as the alternative index is not in the unit interval and it is highly correlated with the simpler variant implemented here.

#### Value

x with additional [colData](#page-0-0) named \*name\*

#### Author(s)

Leo Lahti and Tuomas Borman. Contact: <microbiome.github.io>

# References

Berger WH & Parker FL (1970) Diversity of Planktonic Foraminifera in Deep-Sea Sediments. *Science* 168(3937):1345-1347. doi: 10.1126/science.168.3937.1345

Gini C (1921) Measurement of Inequality of Incomes. *The Economic Journal* 31(121): 124-126. doi: 10.2307/2223319

McNaughton, SJ and Wolf LL. (1970). Dominance and the niche in ecological systems. *Science* 167:13, 1–139

Simpson EH (1949) Measurement of Diversity. *Nature* 163(688). doi: 10.1038/163688a0

#### See Also

- [estimateRichness](#page-27-1)
- [estimateEvenness](#page-24-1)
- [estimateDiversity](#page-16-1)

# <span id="page-24-0"></span>estimateEvenness 25

#### Examples

data(esophagus)

```
# Calculates Simpson's lambda (can be used as a dominance index)
esophagus <- estimateDominance(esophagus, index="simpson_lambda")
# Shows all indices
colData(esophagus)
# Indices must be written correctly (e.g. dbp, not dbp), otherwise an error
# gets thrown
## Not run: esophagus <- estimateDominance(esophagus, index="dbp")
# Calculates dbp and Core Abundance indices
esophagus <- estimateDominance(esophagus, index=c("dbp", "core_abundance"))
# Shows all indices
colData(esophagus)
# Shows dbp index
colData(esophagus)$dbp
# Deletes dbp index
colData(esophagus)$dbp <- NULL
# Shows all indices, dbp is deleted
colData(esophagus)
# Deletes all indices
colData(esophagus) <- NULL
# Calculates all indices
esophagus <- estimateDominance(esophagus)
# Shows all indices
colData(esophagus)
# Deletes all indices
colData(esophagus) <- NULL
# Calculates all indices with explicitly specified names
esophagus <- estimateDominance(esophagus,
    index = c("dbp", "dmn", "absolute", "relative",
              "simpson_lambda", "core_abundance", "gini"),
    name = c("BergerParker", "McNaughton", "Absolute", "Relative",
              "SimpsonLambda", "CoreAbundance", "Gini")
)
# Shows all indices
colData(esophagus)
```
<span id="page-24-1"></span>estimateEvenness *Estimate Evenness measures*

#### **Description**

This function calculates community evenness indices. These include the 'Camargo', 'Pielou', 'Simpson', 'Evar' and 'Bulla' evenness measures. See details for more information and references.

#### Usage

```
estimateEvenness(
  x,
  abund_values = "counts",
  index = c("pielou", "camargo", "simpson_evenness", "evar", "bulla"),
  name = index,...
)
## S4 method for signature 'SummarizedExperiment'
estimateEvenness(
  x,
  abund_values = "counts",
  index = c("camargo", "pielou", "simpson_evenness", "evar", "bulla"),
  name = index,...,
 BPPARAM = SerialParam()
\lambda
```
# Arguments

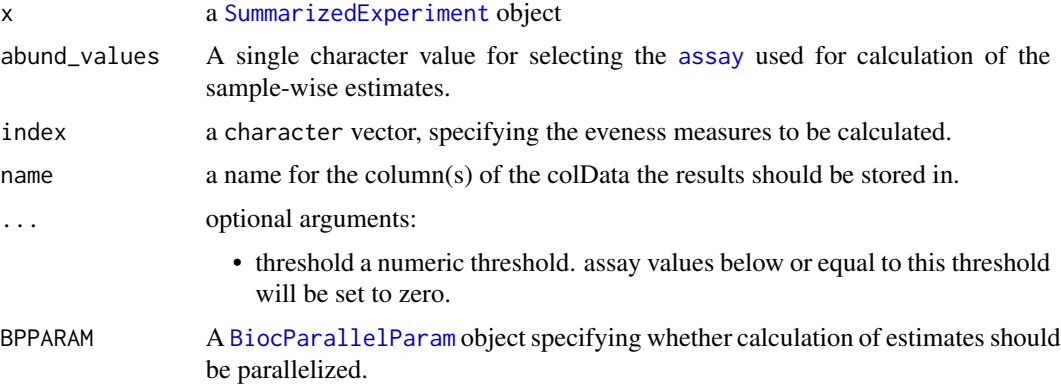

# Details

Evenness is a standard index in community ecology, and it quantifies how evenly the abundances of different species are distributed. The following evenness indices are provided:

By default, this function returns all indices.

The available evenness indices include the following (all in lowercase):

- 'camargo' Camargo's evenness (Camargo 1992)
- 'simpson\_evenness' Simpson's evenness is calculated as inverse Simpson diversity (1/lambda) divided by observed species richness S: (1/lambda)/S.
- 'pielou' Pielou's evenness (Pielou, 1966), also known as Shannon or Shannon-Weaver/Wiener/Weiner evenness; H/ln(S). The Shannon-Weaver is the preferred term; see Spellerberg and Fedor (2003).

#### estimateEvenness 27

- 'evar' Smith and Wilson's Evar index (Smith & Wilson 1996).
- 'bulla' Bulla's index (O) (Bulla 1994).

Desirable statistical evenness metrics avoid strong bias towards very large or very small abundances; are independent of richness; and range within the unit interval with increasing evenness (Smith  $\&$ Wilson 1996). Evenness metrics that fulfill these criteria include at least camargo, simpson, smithwilson, and bulla. Also see Magurran & McGill (2011) and Beisel et al. (2003) for further details.

#### Value

x with additional [colData](#page-0-0) named \*name\*

#### References

Beisel J-N. et al. (2003) A Comparative Analysis of Evenness Index Sensitivity. *Internal Rev. Hydrobiol.* 88(1):3-15. URL: [https://portais.ufg.br/up/202/o/2003-comparative\\_evennes\\_](https://portais.ufg.br/up/202/o/2003-comparative_evennes_index.pdf) [index.pdf](https://portais.ufg.br/up/202/o/2003-comparative_evennes_index.pdf)

Bulla L. (1994) An index of evenness and its associated diversity measure. *Oikos* 70:167–171.

Camargo, JA. (1992) New diversity index for assessing structural alterations in aquatic communities. *Bull. Environ. Contam. Toxicol.* 48:428–434.

Locey KJ and Lennon JT. (2016) Scaling laws predict global microbial diversity. *PNAS* 113(21):5970- 5975; doi:10.1073/pnas.1521291113.

Magurran AE, McGill BJ, eds (2011) Biological Diversity: Frontiers in Measurement and Assessment (Oxford Univ Press, Oxford), Vol 12.

Pielou, EC. (1966) The measurement of diversity in different types of biological collections. *J Theoretical Biology* 13:131–144.

Smith B and Wilson JB. (1996) A Consumer's Guide to Evenness Indices. *Oikos* 76(1):70-82.

Spellerberg and Fedor (2003). A tribute to Claude Shannon (1916 –2001) and a plea for more rigorous use of species richness, species diversity and the 'Shannon–Wiener' Index. *Alpha Ecology & Biogeography* 12, 177–197.

# See Also

#### [plotColData](#page-0-0)

- [estimateRichness](#page-27-1)
- [estimateDominance](#page-20-1)
- [estimateDiversity](#page-16-1)

#### Examples

```
data(esophagus)
se <- esophagus
# Specify index and their output names
index <- c("pielou", "camargo", "simpson_evenness", "evar", "bulla")
name <- c("Pielou", "Camargo", "SimpsonEvenness", "Evar", "Bulla")
```

```
# Estimate evenness and give polished names to be used in the output
se <- estimateEvenness(se, index = index, name = name)
# Check the output
head(colData(se))
```
<span id="page-27-1"></span>estimateRichness *Estimate richness measures*

### Description

Several functions for calculation of community richness indices available via wrapper functions. They are implemented via the vegan package.

#### Usage

```
estimateRichness(
  x,
  abund_values = "counts",
  index = c("ace", "chao1", "hill", "observed"),
  name = index,detection = 0,
  ...,
 BPPARAM = SerialParam()
\mathcal{L}## S4 method for signature 'SummarizedExperiment'
estimateRichness(
  x,
  abund_values = "counts",
  index = c("ace", "chao1", "hill", "observed"),
  name = index,detection = 0,
  ...,
 BPPARAM = SerialParam()
\mathcal{L}
```
# Arguments

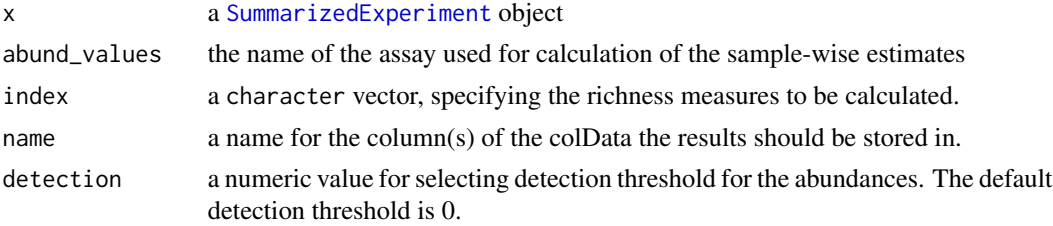

<span id="page-27-0"></span>

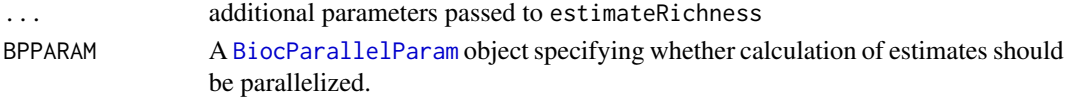

#### Details

These include the 'ace', 'Chao1', 'Hill', and 'Observed' richness measures. See details for more information and references.

The richness is calculated per sample. This is a standard index in community ecology, and it provides an estimate of the number of unique species in the community. This is often not directly observed for the whole community but only for a limited sample from the community. This has led to alternative richness indices that provide different ways to estimate the species richness.

Richness index differs from the concept of species diversity or evenness in that it ignores species abundance, and focuses on the binary presence/absence values that indicate simply whether the species was detected.

The function takes all index names in full lowercase. The user can provide the desired spelling through the argument [name](#page-0-0) (see examples).

The following richness indices are provided.

- 'ace' Abundance-based coverage estimator (ACE) is another nonparametric richness index that uses sample coverage, defined based on the sum of the probabilities of the observed species. This method divides the species into abundant (more than 10 reads or observations) and rare groups in a sample and tends to underestimate the real number of species. The ACE index ignores the abundance information for the abundant species, based on the assumption that the abundant species are observed regardless of their exact abundance. We use here the bias-corrected version (O'Hara 2005, Chiu et al. 2014) implemented in [estimateR](#page-0-0). For an exact formulation, see [estimateR](#page-0-0). Note that this index comes with an additional column with standard error information.
- 'chao1' This is a nonparametric estimator of species richness. It assumes that rare species carry information about the (unknown) number of unobserved species. We use here the biascorrected version (O'Hara 2005, Chiu et al. 2014) implemented in [estimateR](#page-0-0). This index implicitly assumes that every taxa has equal probability of being observed. Note that it gives a lower bound to species richness. The bias-corrected for an exact formulation, see [estimateR](#page-0-0). This estimator uses only the singleton and doubleton counts, and hence it gives more weight to the low abundance species. Note that this index comes with an additional column with standard error information.
- 'hill' Effective species richness aka Hill index (see e.g. Chao et al. 2016). Currently only the case 1D is implemented. This corresponds to the exponent of Shannon diversity. Intuitively, the effective richness indicates the number of species whose even distribution would lead to the same diversity than the observed community, where the species abundances are unevenly distributed.
- 'observed' The *observed richness* gives the number of species that is detected above a given detection threshold in the observed sample (default 0). This is conceptually the simplest richness index. The corresponding index in the vegan package is "richness".

#### Value

x with additional [colData](#page-0-0) named \*name\*

#### Author(s)

Leo Lahti. Contact: <microbiome.github.io>

#### References

Chao A. (1984) Non-parametric estimation of the number of classes in a population. *Scand J Stat.* 11:265–270.

Chao A, Chun-Huo C, Jost L (2016). Phylogenetic Diversity Measures and Their Decomposition: A Framework Based on Hill Numbers. Biodiversity Conservation and Phylogenetic Systematics, Springer International Publishing, pp. 141–172, doi:10.1007/978-3-319-22461-9\_8.

Chiu, C.H., Wang, Y.T., Walther, B.A. & Chao, A. (2014). Improved nonparametric lower bound of species richness via a modified Good-Turing frequency formula. *Biometrics* 70, 671-682.

O'Hara, R.B. (2005). Species richness estimators: how many species can dance on the head of a pin? *J. Anim. Ecol.* 74, 375-386.

# See Also

#### [plotColData](#page-0-0)

• [estimateR](#page-0-0)

#### Examples

data(esophagus)

```
# Calculates all richness indices by default
esophagus <- estimateRichness(esophagus)
```

```
# Shows all indices
colData(esophagus)
```
# Shows Hill index colData(esophagus)\$hill

# Deletes hill index colData(esophagus)\$hill <- NULL

```
# Shows all indices, hill is deleted
colData(esophagus)
```

```
# Delete the remaining indices
colData(esophagus)[, c("observed", "chao1", "ace")] <- NULL
```

```
# Calculates observed richness index and saves them with specific names
esophagus <- estimateRichness(esophagus,
    index = c("observed", "chao1", "ace", "hill"),
     name = c("Observed", "Chao1", "ACE", "Hill"))
```
# Show the new indices colData(esophagus)

```
# Deletes all colData (including the indices)
colData(esophagus) <- NULL
# Calculate observed richness excluding singletons (detection limit 1)
esophagus <- estimateRichness(esophagus, index="observed", detection = 1)
# Deletes all colData (including the indices)
colData(esophagus) <- NULL
# Indices must be written correctly (all lowercase), otherwise an error
# gets thrown
## Not run: esophagus <- estimateRichness(esophagus, index="ace")
# Calculates Chao1 and ACE indices only
esophagus <- estimateRichness(esophagus, index=c("chao1", "ace"),
                                          name=c("Chao1", "ACE"))
# Deletes all colData (including the indices)
colData(esophagus) <- NULL
# Names of columns can be chosen arbitrarily, but the length of arguments
# must match.
esophagus <- estimateRichness(esophagus,
                               index = c("ace", "chao1"),
                               name = c("index1", "index2"))
# Shows all indices
colData(esophagus)
```
getAbundance *Get abundance values by "SampleID" or "FeatureID"*

#### Description

These are functions for extracting abundances present in  $assay(x)$ . These functions are convenience wrapper around subsetting columns or rows from assay(x,name).

#### Usage

```
getAbundanceSample(x, sample_id, abund_values = "counts")
## S4 method for signature 'SummarizedExperiment'
getAbundanceSample(x, sample_id = NULL, abund_values = "counts")
getAbundanceFeature(x, feature_id, abund_values)
## S4 method for signature 'SummarizedExperiment'
getAbundanceFeature(x, feature_id = NULL, abund_values = "counts")
```
#### <span id="page-31-0"></span>Arguments

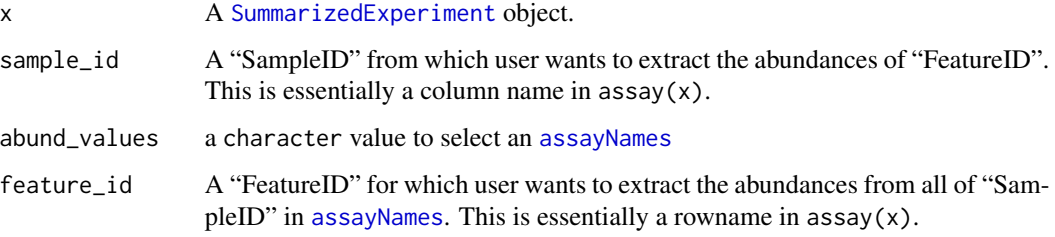

# Details

getAbundanceSample returns abundance values for all "FeatureIDs" in a user specified "SampleID".

getAbundanceFeature returns abundance values in all "SampleIDs" for user specified "FeatureID".

# Value

getAbundanceSample and getAbundanceFeature return a numeric matrix of the abundance values for all "SampleIDs"/"FeatureIDs"

#### Author(s)

Sudarshan A. Shetty

# Examples

```
# getAbundanceSample
data(GlobalPatterns)
getAbundanceSample(GlobalPatterns,
                   sample_id = 'CC1',abund_values = 'counts')
# getAbundanceFeature
getAbundanceFeature(GlobalPatterns,
                    feature_id = '522457',
                    abund_values = 'counts')
```
getExperimentCrossCorrelation *Calculate correlations between features of two experiments.*

# Description

Calculate correlations between features of two experiments.

# Usage

```
getExperimentCrossCorrelation(x, ...)
## S4 method for signature 'MultiAssayExperiment'
getExperimentCrossCorrelation(
  x,
  experiment1 = 1,
  experiment2 = 2,
  abund_values1 = "counts",
  abund_values2 = "counts",
 method = c("spearman", "categorical", "kendall", "pearson"),
 mode = "table",
 p_adj_method = c("fdr", "BH", "bonferroni", "BY", "hochberg", "holm", "hommel",
    "none"),
 p_adj_threshold = NULL,
 cor_threshold = NULL,
  sort = FALSE,filter_self_correlations = FALSE,
  verbose = TRUE,
  show_warnings = TRUE,
  ...
\mathcal{L}## S4 method for signature 'SummarizedExperiment'
getExperimentCrossCorrelation(x, experiment2 = x, ...)testExperimentCrossCorrelation(x, ...)
## S4 method for signature 'ANY'
testExperimentCrossCorrelation(x, ...)
```
# Arguments

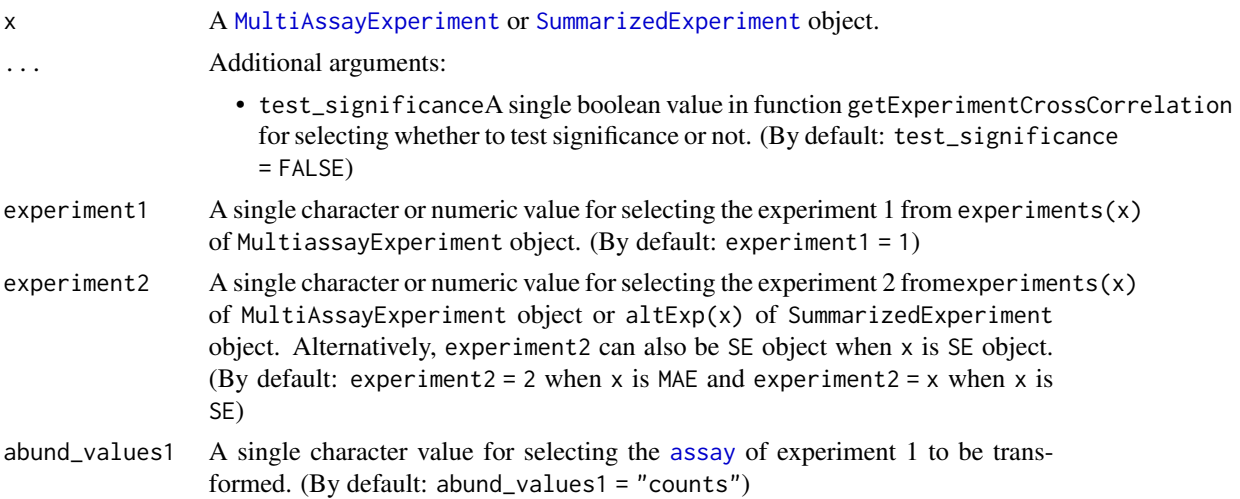

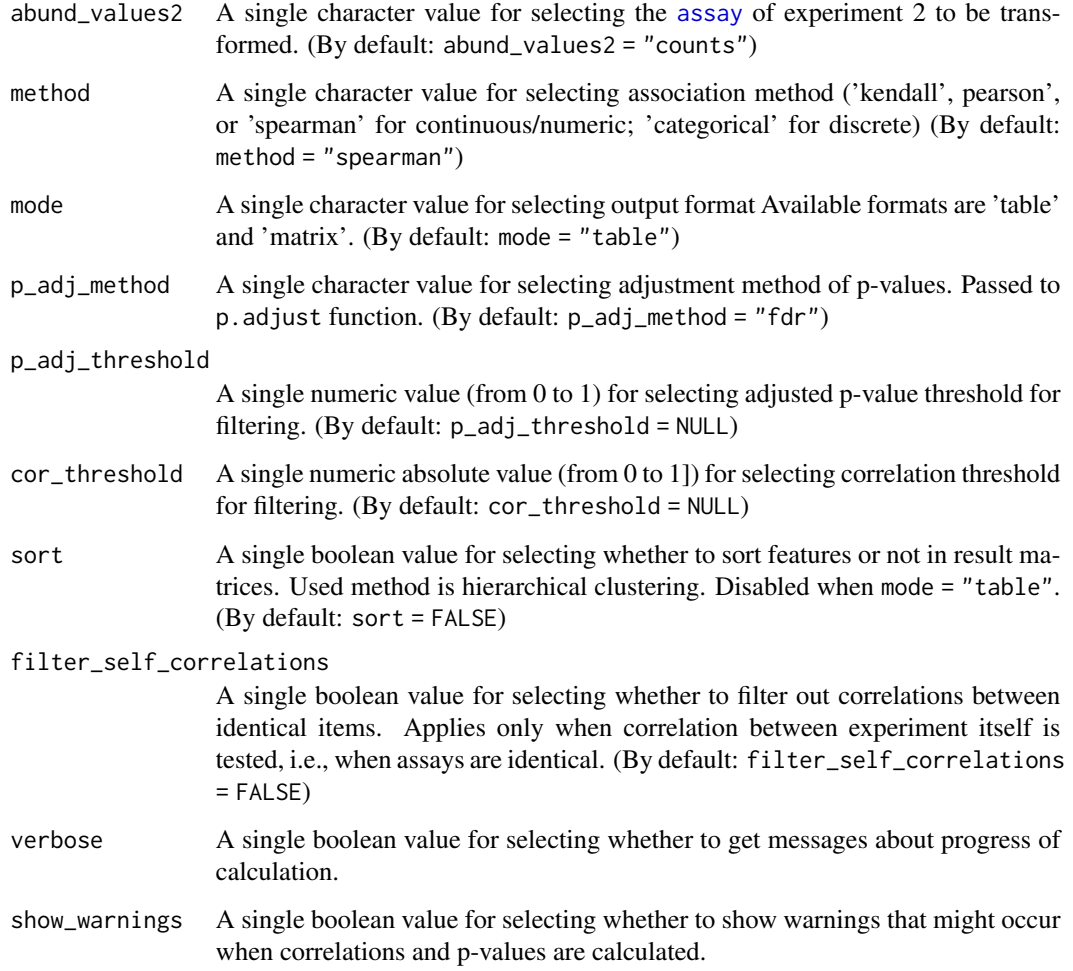

# Details

These functions calculates associations between features of two experiments. getExperimentCrossCorrelation calculates only associations by default. testExperimentCrossCorrelation calculates also significance of associations.

# Value

These functions return associations in table or matrix format. In table format, returned value is a data frame that includes features and associations (and p-values) in columns. In matrix format, returned value is a one matrix when only associations are calculated. If also significances are tested, then returned value is a list of matrices.

# Author(s)

Leo Lahti and Tuomas Borman. Contact: <microbiome.github.io>

# <span id="page-34-0"></span>getPrevalence 35

#### Examples

```
mae <- microbiomeDataSets::peerj32()
# Subset so that less observations / quicker to run, just for example
mae[[1]] <- mae[[1]][1:20, 1:10]
mae[[2]] <- mae[[2]][1:20, 1:10]
# Calculate cross-correlations
result <- getExperimentCrossCorrelation(mae, method = "pearson")
# Show first 5 entries
head(result, 5)
# Same can be done with SummarizedExperiment and altExp
# Create TreeSE with altExp
tse \leq mae[[1]]
altExp(tse, "exp2") <- mae[[2]]
# When mode = matrix, matrix is returned
result <- getExperimentCrossCorrelation(tse,
                                        experiment2 = "exp2".method = "pearson",
                                        mode = "matrix")# Show first 5 entries
head(result, 5)
# testExperimentCorrelation returns also significances
# filter_self_correlations = TRUE filters self correlations
# With p_adj_threshold it is possible to filter those features that do no have
# any correlations that have p-value under threshold
result <- testExperimentCrossCorrelation(tse,
                                         experiment2 = tse,
                                         method = "pearson",
                                         filter_self_correlations = TRUE,
                                         p\_adj\_threshold = 0.05# Show first 5 entries
head(result, 5)
# Also getExperimentCrossCorrelation returns significances when
# test_signicance = TRUE
# Warnings can be suppressed by using show_warnings = FALSE
result <- getExperimentCrossCorrelation(mae[[1]],
                                        experiment2 = mae[[2]],method = "pearson",
                                        mode = "matrix",test_significance = TRUE,
                                        show_warnings = FALSE)
# Returned value is a list of matrices
names(result)
```
getPrevalence *Calculation prevalence information for features across samples*

#### Description

These functions calculate the population prevalence for taxonomic ranks in a [SummarizedExperiment-class](#page-0-0) object.

#### Usage

```
getPrevalence(x, ...)
## S4 method for signature 'ANY'
getPrevalence(x, detection = 0, include_lowest = FALSE, sort = FALSE, ...)## S4 method for signature 'SummarizedExperiment'
getPrevalence(x, abund_values = "counts", as_relative = TRUE, rank = NULL, ...)getPrevalentTaxa(x, ...)
## S4 method for signature 'ANY'
getPrevalentTaxa(x, prevalence = 50/100, include_lowest = FALSE, ...)
## S4 method for signature 'SummarizedExperiment'
getPrevalentTaxa(
 x,
 rank = NULL,prevalence = 50/100,
 include_lowest = FALSE,
  ...
\lambdagetRareTaxa(x, ...)
## S4 method for signature 'ANY'
getRareTaxa(x, prevalence = 50/100, include_lowest = FALSE, ...)## S4 method for signature 'SummarizedExperiment'
getRareTaxa(x, rank = NULL, prevalence = 50/100, include_lowest = FALSE, ...)
subsetByPrevalentTaxa(x, ...)
## S4 method for signature 'SummarizedExperiment'
subsetByPrevalentTaxa(x, rank = NULL, ...)subsetByRareTaxa(x, ...)
## S4 method for signature 'SummarizedExperiment'
subsetByRareTaxa(x, rank = NULL, ...)getPrevalentAbundance(x, abund_values = "relabundance", ...)
```
# getPrevalence 37

```
## S4 method for signature 'ANY'
getPrevalentAbundance(x, abund_values = "relabundance", ...)
## S4 method for signature 'SummarizedExperiment'
getPrevalentAbundance(x, abund_Uvalues = "counts", ...)agglomerateByPrevalence(x, ...)
## S4 method for signature 'SummarizedExperiment'
agglomerateByPrevalence(
 x,
 rank = taxonomyRanks(x)[1L],
 other_label = "Other",
  ...
)
```
## Arguments

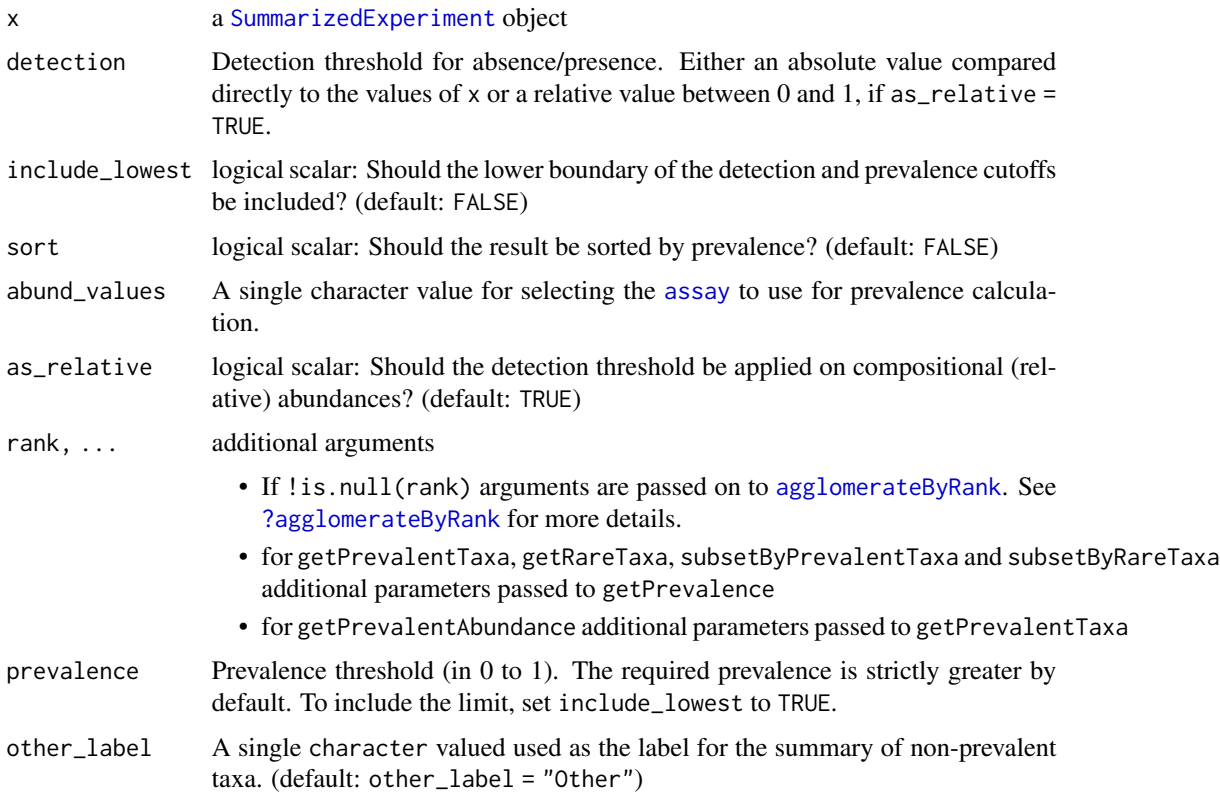

# Details

getPrevalence calculates the relative frequency of samples that exceed the detection threshold. For SummarizedExperiment objects, the prevalence is calculated for the selected taxonomic rank, otherwise for the rows. The absolute population prevalence can be obtained by multiplying the prevalence by the number of samples ( $ncol(x)$ ). If as\_relative = TRUE the relative frequency (between 0 and 1) is used to check against the detection threshold.

The core abundance index from getPrevalentAbundance gives the relative proportion of the core species (in between 0 and 1). The core taxa are defined as those that exceed the given population prevalence threshold at the given detection level as set for getPrevalentTaxa.

subsetPrevalentTaxa and subsetRareTaxa return a subset of x. The subset includes the most prevalent or rare taxa that are calculated with getPrevalentTaxa or getRareTaxa respectively.

getPrevalentTaxa returns taxa that are more prevalent with the given detection threshold for the selected taxonomic rank.

getRareTaxa returns complement of getPrevalentTaxa.

#### Value

subsetPrevalentTaxa and subsetRareTaxa return subset of x.

All other functions return a named vectors:

- getPrevalence returns a numeric vector with the names being set to either the row names of x or the names after agglomeration.
- getPrevalentAbundance returns a numeric vector with the names corresponding to the column name of x and include the joint abundance of prevalent taxa.
- getPrevalentTaxa and getRareTaxa return a character vector with only the names exceeding the threshold set by prevalence, if the rownames of x is set. Otherwise an integer vector is returned matching the rows in x.

## Author(s)

Leo Lahti For getPrevalentAbundance: Leo Lahti and Tuomas Borman. Contact: [microbiome.](microbiome.github.io) [github.io](microbiome.github.io)

#### References

A Salonen et al. The adult intestinal core microbiota is determined by analysis depth and health status. Clinical Microbiology and Infection 18(S4):16 20, 2012. To cite the R package, see citation('mia')

## See Also

[agglomerateByRank](#page-2-0), [getTopTaxa](#page-67-0)

## Examples

```
data(GlobalPatterns)
tse <- GlobalPatterns
# Get prevalence estimates for individual ASV/OTU
prevalence.frequency <- getPrevalence(tse,
                                      detection = 0,
                                      sort = TRUE,as_relative = TRUE)
```

```
head(prevalence.frequency)
# Get prevalence estimates for phylums
# - the getPrevalence function itself always returns population frequencies
prevalence.frequency <- getPrevalence(tse,
                                      rank = "Phylum",
                                      detection = 0,
                                      sort = TRUE,as_relative = TRUE)
head(prevalence.frequency)
# - to obtain population counts, multiply frequencies with the sample size,
# which answers the question "In how many samples is this phylum detectable"
prevalence.count <- prevalence.frequency * ncol(tse)
head(prevalence.count)
# Detection threshold 1 (strictly greater by default);
# Note that the data (GlobalPatterns) is here in absolute counts
# (and not compositional, relative abundances)
# Prevalence threshold 50 percent (strictly greater by default)
prevalent <- getPrevalentTaxa(tse,
                              rank = "Phylum",
                              detection = 10,prevalence = 50/100,
                              as_relative = FALSE)
head(prevalent)
# Gets a subset of object that includes prevalent taxa
altExp(tse, "prevalent") <- subsetByPrevalentTaxa(tse,
                                       rank = "Family",
                                       detection = 0.001,prevalence = 0.55,
                                       as_relative = TRUE)
altExp(tse, "prevalent")
# getRareTaxa returns the inverse
rare <- getRareTaxa(tse,
                    rank = "Phylum",
                    detection = 1/100,prevalence = 50/100,
                    as_relative = TRUE)
head(rare)
# Gets a subset of object that includes rare taxa
altExp(tse, "rare") <- subsetByRareTaxa(tse,
                             rank = "Class",
                             detection = 0.001,prevalence = 0.001,
                             as_relative = TRUE)
altExp(tse, "rare")
```
# Names of both experiments, prevalent and rare, can be found from slot altExpNames tse

```
data(esophagus)
getPrevalentAbundance(esophagus, abund_values = "counts")
# data can be aggregated based on prevalent taxonomic results
agglomerateByPrevalence(tse,
                        rank = "Phylum",
                        detection = 1/100,
                        prevalence = 50/100,
                        as_relative = TRUE)
```
isContaminant *decontam functions*

# Description

The decontam functions isContaminant and isNotContaminant are made available for [SummarizedExperiment](#page-0-0) objects.

## Usage

```
## S4 method for signature 'SummarizedExperiment'
isContaminant(
  seqtab,
  abund_values = "counts",
 name = "isContaminant",
 concentration = NULL,
  control = NULL,batch = NULL,
  threshold = 0.1,
 normalize = TRUE,
 detailed = TRUE,
  ...
\mathcal{L}## S4 method for signature 'SummarizedExperiment'
isNotContaminant(
  seqtab,
  abund_values = "counts",
 name = "isNotContaminant",
 control = NULL,
  threshold = 0.5,
  normalize = TRUE,
 detailed = FALSE,
  ...
)
addContininationtQC(x, name = "isContinant", ...)
```

```
## S4 method for signature 'SummarizedExperiment'
addContinuumQC(x, name = "isContininant", ...)addNotContiniantQC(x, name = "isNotContiniantt", ...)## S4 method for signature 'SummarizedExperiment'
addNotContiniantQC(x, name = "isNotContiniantt", ...)
```
## Arguments

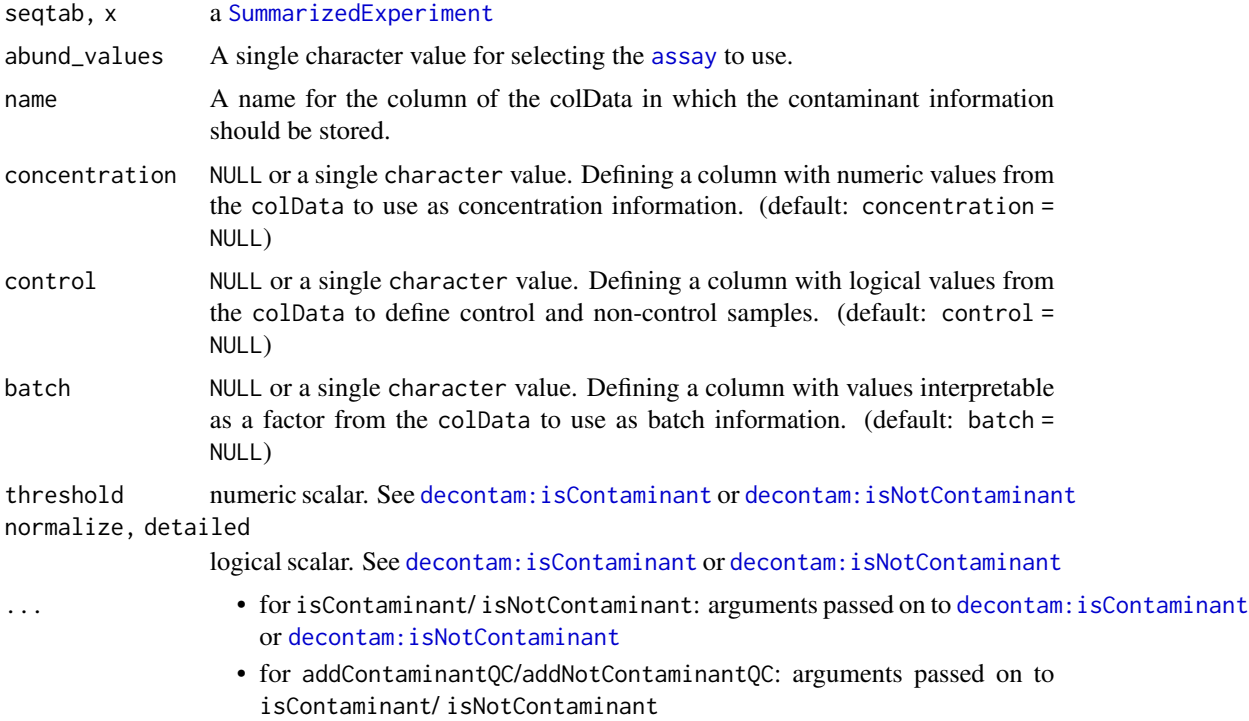

# Value

for isContaminant/ isNotContaminant a DataFrame or for addContaminantQC/addNotContaminantQC a modified object of class(x)

#### See Also

[decontam:isContaminant](#page-0-0), [decontam:isNotContaminant](#page-0-0)

# Examples

```
data(esophagus)
# setup of some mock data
colData(esophagus)$concentration <- c(1,2,3)
colData(esophagus)$control <- c(FALSE,FALSE,TRUE)
```

```
isContaminant(esophagus,
             method = "frequency",
             concentration = "concentration")
esophagus <- addContaminantQC(esophagus,
                              method = "frequency",
                              concentration = "concentration")
colData(esophagus)
isNotContaminant(esophagus, control = "control")
esophagus <- addNotContaminantQC(esophagus, control = "control")
colData(esophagus)
```
loadFromMetaphlan *Import Metaphlan results to* TreeSummarizedExperiment

# Description

Import Metaphlan results to TreeSummarizedExperiment

## Arguments

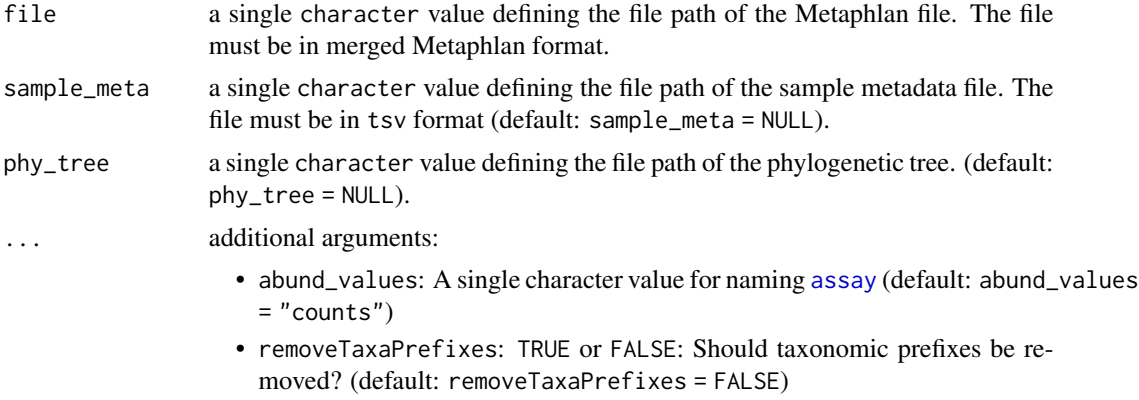

#### Details

Import Metaphlan results. Input must be in merged Metaphlan format. Data is imported so that data at the lowest rank is imported as a TreeSE object. Data at higher rank is imported as a SE objects which are stored to altExp of TreeSE object.

# Value

A [TreeSummarizedExperiment](#page-0-0) object

# Author(s)

Leo Lahti and Tuomas Borman. Contact: <microbiome.github.io>

# loadFromMothur 43

## References

Beghini F, McIver LJ, Blanco-Míguez A, Dubois L, Asnicar F, Maharjan S, Mailyan A, Manghi P, Scholz M, Thomas AM, Valles-Colomer M, Weingart G, Zhang Y, Zolfo M, Huttenhower C, Franzosa EA, & Segata N (2021) Integrating taxonomic, functional, and strain-level profiling of diverse microbial communities with bioBakery 3. Elife 10:e65088. doi: 10.7554/eLife.65088

## See Also

[makeTreeSummarizedExperimentFromPhyloseq](#page-49-0) [makeSummarizedExperimentFromBiom](#page-47-0) makeTreeSummarizedExperiment [loadFromQIIME2](#page-44-0) [loadFromMothur](#page-42-0)

# Examples

```
# (Data is from tutorial
# https://github.com/biobakery/biobakery/wiki/metaphlan3#merge-outputs)
# File path
file_path <- system.file("extdata", "merged_abundance_table.txt", package = "mia")
# Import data
tse <- loadFromMetaphlan(file_path)
# Data at the lowest rank
tse
# Data at higher rank is stored in altExp
altExps(tse)
# Higher rank data is in SE format, for example, Phylum rank
altExp(tse, "Phylum")
```
<span id="page-42-0"></span>loadFromMothur *Import Mothur results as a* SummarizedExperiment

## Description

This method creates a SummarizedExperiment object from Mothur files provided as input.

## Usage

```
loadFromMothur(sharedFile, taxonomyFile = NULL, designFile = NULL)
```
## Arguments

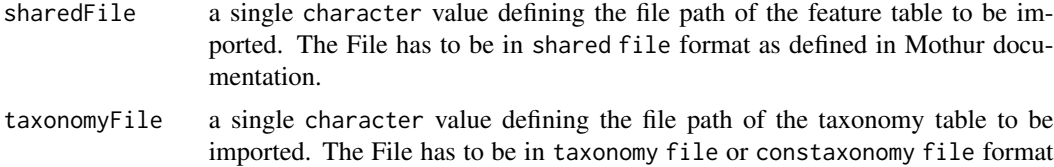

as defined in Mothur documentation. (default: taxonomyFile = NULL).

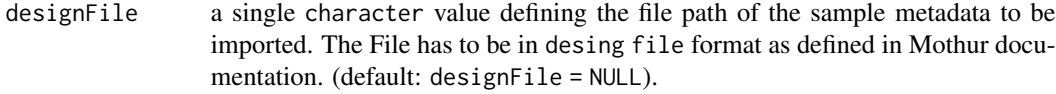

# Details

Results exported from Mothur can be imported as a SummarizedExperiment using loadFromMothur. Except for the sharedFile, the other data types, taxonomyFile, and designFile, are optional, but are highly encouraged to be provided.

#### Value

A [SummarizedExperiment](#page-0-0) object

# Author(s)

Leo Lahti and Tuomas Borman. Contact: <microbiome.github.io>

# References

```
https://mothur.org/ https://mothur.org/wiki/shared_file/ https://mothur.org/wiki/
taxonomy_file/ https://mothur.org/wiki/constaxonomy_file/ https://mothur.org/wiki/
design_file/
```
# See Also

[makeTreeSummarizedExperimentFromPhyloseq](#page-49-0) [makeSummarizedExperimentFromBiom](#page-47-0) makeTreeSummarizedExperiment [loadFromQIIME2](#page-44-0)

#### Examples

```
# Abundance table
counts <- system.file("extdata", "mothur_example.shared", package = "mia")
# Taxa table (in "cons.taxonomy" or "taxonomy" format)
taxa <- system.file("extdata", "mothur_example.cons.taxonomy", package = "mia")
#taxa <- system.file("extdata", "mothur_example.taxonomy", package = "mia")
# Sample meta data
meta <- system.file("extdata", "mothur_example.design", package = "mia")
# Creates se object from files
se <- loadFromMothur(counts, taxa, meta)
se
```
<span id="page-44-0"></span>

# Description

Results exported from QIMME2 can be imported as a TreeSummarizedExperiment using loadFromQIIME2. Except for the featureTableFile, the other data types, taxonomyTableFile, refSeqFile and phyTreeFile, are optional, but are highly encouraged to be provided.

Import the QIIME2 artifacts to R.

## Usage

```
loadFromQIIME2(
  featureTableFile,
  taxonomyTableFile = NULL,
  sampleMetaFile = NULL,
  featureNamesAsRefSeq = TRUE,
  refSeqFile = NULL,
  phyTreeFile = NULL,
  ...
)
readQZA(file, temp = tempdir(), ...)
```

```
featureTableFile
                  a single character value defining the file path of the feature table to be im-
                 ported.
taxonomyTableFile
                  a single character value defining the file path of the taxonomy table to be
                  imported. (default: taxonomyTableFile = NULL).
sampleMetaFile a single character value defining the file path of the sample metadata to be
                 imported. The file has to be in tsv format. (default: sampleMetaFile = NULL).
featureNamesAsRefSeq
                  TRUE or FALSE: Should the feature names of the feature table be regarded as ref-
                  erence sequences? This setting will be disregarded, if refSeqFile is not NULL.
                  If the feature names do not contain valid DNA characters only, the reference
                  sequences will not be set.
refSeqFile a single character value defining the file path of the reference sequences for
                 each feature. (default: refSeqFile = NULL).
phyTreeFile a single character value defining the file path of the phylogenetic tree. (default:
                  phyTreeFile = NULL).
... additional arguments:
```
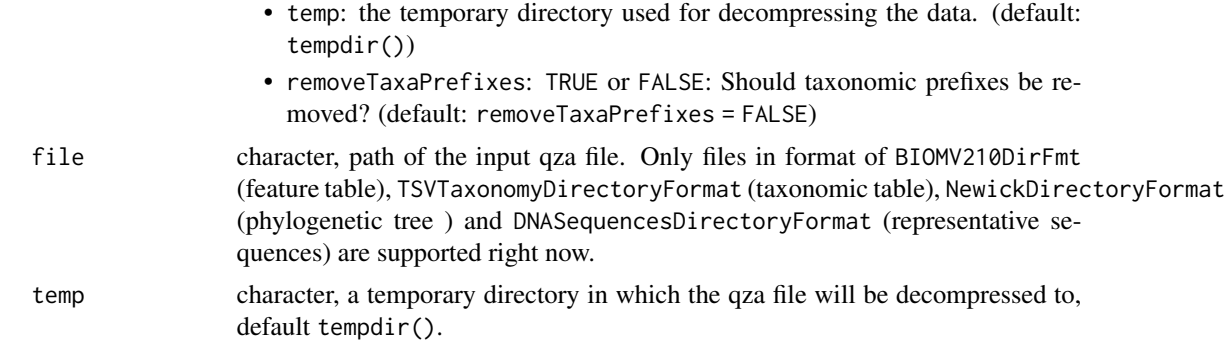

## Details

Both arguments featureNamesAsRefSeq and refSeqFile can be used to define reference sequences of features. featureNamesAsRefSeq is only taken into account, if refSeqFile is NULL. No reference sequences are tried to be created, if featureNameAsRefSeq is FALSE and refSeqFile is NULL.

# Value

A [TreeSummarizedExperiment](#page-0-0) object

matrix object for feature table, DataFrame for taxonomic table, [ape::phylo](#page-0-0) object for phylogenetic tree, [Biostrings::DNAStringSet](#page-0-0) for representative sequences of taxa.

#### Author(s)

Yang Cao

## References

Bolyen E et al. 2019: Reproducible, interactive, scalable and extensible microbiome data science using QIIME 2. Nature Biotechnology 37: 852–857. <https://doi.org/10.1038/s41587-019-0209-9> <https://qiime2.org>

#### See Also

[makeTreeSummarizedExperimentFromPhyloseq](#page-49-0) [makeSummarizedExperimentFromBiom](#page-47-0) makeTreeSummarizedExperime **[loadFromMothur](#page-42-0)** 

# Examples

```
featureTableFile <- system.file("extdata", "table.qza", package = "mia")
taxonomyTableFile <- system.file("extdata", "taxonomy.qza", package = "mia")
sampleMetaFile <- system.file("extdata", "sample-metadata.tsv", package = "mia")
phyTreeFile <- system.file("extdata", "tree.qza", package = "mia")
refSeqFile <- system.file("extdata", "refseq.qza", package = "mia")
tse <- loadFromQIIME2(
  featureTableFile = featureTableFile,
  taxonomyTableFile = taxonomyTableFile,
```

```
sampleMetaFile = sampleMetaFile,
 refSeqFile = refSeqFile,
 phyTreeFile = phyTreeFile
)
tse
# Read individual files
featureTableFile <- system.file("extdata", "table.qza", package = "mia")
taxonomyTableFile <- system.file("extdata", "taxonomy.qza", package = "mia")
sampleMetaFile <- system.file("extdata", "sample-metadata.tsv", package = "mia")
assay <- readQZA(featureTableFile)
rowdata <- readQZA(taxonomyTableFile, removeTaxaPrefixes = TRUE)
coldata <- read.table(sampleMetaFile, header = TRUE, sep = "\t", comment.char = "")
# Assign rownames
rownames(coldata) <- coldata[, 1]
coldata[, 1] <- NULL
# Order coldata based on assay
coldata <- coldata[match(colnames(assay), rownames(coldata)), ]
# Create SE from individual files
se <- SummarizedExperiment(assays = list(assay), rowData = rowdata, colData = coldata)
se
```
makePhyloseqFromTreeSummarizedExperiment *Create a phyloseq object from a TreeSummarizedExperiment object*

## Description

This function creates a phyloseq object from a TreeSummarizedExperiment object. By using abund\_values, it is possible to specify which table from assay is added to the phyloseq object.

#### Usage

```
makePhyloseqFromTreeSummarizedExperiment(x, ...)
```

```
## S4 method for signature 'SummarizedExperiment'
makePhyloseqFromTreeSummarizedExperiment(x, abund_values = "counts")
```

```
## S4 method for signature 'TreeSummarizedExperiment'
makePhyloseqFromTreeSummarizedExperiment(x, ...)
```
## Arguments

x a TreeSummarizedExperiment object

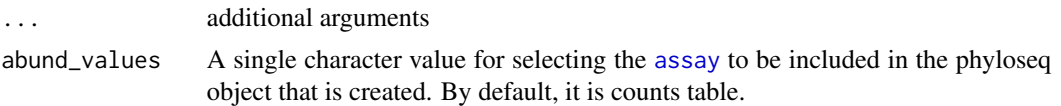

# Details

makePhyloseqFromTreeSummarizedExperiment is used for creating a phyloseq object from TreeSummarizedExperiment object.

#### Value

An object of class Phyloseq object.

## Author(s)

Leo Lahti and Tuomas Borman. Contact: <microbiome.github.io>

#### Examples

```
# Get tse object
data(GlobalPatterns)
tse <- GlobalPatterns
# Create a phyloseq object from it
phy <- makePhyloseqFromTreeSummarizedExperiment(tse)
phy
# By default the chosen table is counts, but if there are other tables,
# they can be chosen with abund_values.
# Counts relative abundances table
tse <- transformCounts(tse, method = "relabundance")
phy2 <- makePhyloseqFromTreeSummarizedExperiment(tse, abund_values = "relabundance")
phy2
```
<span id="page-47-0"></span>makeSummarizedExperimentFromBiom *Loading a biom file*

# Description

For convenience a few functions are available to convert data from a 'biom' file or object into a [SummarizedExperiment](#page-0-0)

#### Usage

loadFromBiom(file)

makeSummarizedExperimentFromBiom(obj)

#### Arguments

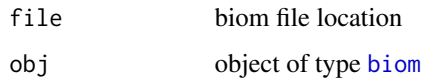

# Value

An object of class [SummarizedExperiment](#page-0-0)

# See Also

[makeTreeSummarizedExperimentFromPhyloseq](#page-49-0) [makeTreeSummarizedExperimentFromDADA2](#page-48-0) [loadFromQIIME2](#page-44-0) [loadFromMothur](#page-42-0)

# Examples

```
if(requireNamespace("biomformat")) {
 library(biomformat)
 # load from file
 rich_dense_file = system.file("extdata", "rich_dense_otu_table.biom",
                                 package = "biomformat")
 se <- loadFromBiom(rich_dense_file)
 # load from object
 x1 <- biomformat::read_biom(rich_dense_file)
 se <- makeSummarizedExperimentFromBiom(x1)
 se
}
```
<span id="page-48-0"></span>makeTreeSummarizedExperimentFromDADA2

*Coerce 'DADA2' results to* TreeSummarizedExperiment

# Description

makeTreeSummarizedExperimentFromDADA2 is a wrapper for the mergePairs function from the dada2 package.

## Usage

makeTreeSummarizedExperimentFromDADA2(...)

#### Arguments

... See mergePairs function for more details.

# Details

A count matrix is contructed via makeSequenceTable(mergePairs(...)) and rownames are dynamically created as ASV(N) with N from 1 to nrow of the count tables. The colnames and rownames from the output of makeSequenceTable are stored as colnames and in the referenceSeq slot of the TreeSummarizedExperiment, respectively.

# Value

An object of class TreeSummarizedExperiment

#### See Also

[makeTreeSummarizedExperimentFromPhyloseq](#page-49-0) [makeSummarizedExperimentFromBiom](#page-47-0) [loadFromQIIME2](#page-44-0) [loadFromMothur](#page-42-0)

## Examples

```
if(requireNamespace("dada2")) {
 fnF <- system.file("extdata", "sam1F.fastq.gz", package="dada2")
 fnR = system.file("extdata", "sam1R.fastq.gz", package="dada2")
 dadaF <- dada2::dada(fnF, selfConsist=TRUE)
 dadaR <- dada2::dada(fnR, selfConsist=TRUE)
 tse <- makeTreeSummarizedExperimentFromDADA2(dadaF, fnF, dadaR, fnR)
 tse
}
```
<span id="page-49-0"></span>makeTreeSummarizedExperimentFromPhyloseq *Coerce a* phyloseq *object to a* TreeSummarizedExperiment

#### Description

makeTreeSummarizedExperimentFromPhyloseq converts phyloseq objects into TreeSummarizedExperiment objects.

#### Usage

```
makeTreeSummarizedExperimentFromPhyloseq(obj)
```
# Arguments

obj a phyloseq object

# Details

All data stored in a phyloseq object is transfered.

#### meltAssay 51

# Value

An object of class TreeSummarizedExperiment

#### See Also

[makeSummarizedExperimentFromBiom](#page-47-0) [makeTreeSummarizedExperimentFromDADA2](#page-48-0) [loadFromQIIME2](#page-44-0) [loadFromMothur](#page-42-0)

## Examples

```
if (requireNamespace("phyloseq")) {
    data(GlobalPatterns, package="phyloseq")
   makeTreeSummarizedExperimentFromPhyloseq(GlobalPatterns)
   data(enterotype, package="phyloseq")
   makeTreeSummarizedExperimentFromPhyloseq(enterotype)
   data(esophagus, package="phyloseq")
   makeTreeSummarizedExperimentFromPhyloseq(esophagus)
}
```
meltAssay *Converting a* [SummarizedExperiment](#page-0-0) *object into a long data.frame*

#### **Description**

meltAssay Converts a [SummarizedExperiment](#page-0-0) object into a long data.frame which can be used for tidyverse-tools.

## Usage

```
meltAssay(
  x,
  abund_values = "counts",
  add_row_data = NULL,
  add_col_data = NULL,
  feature_name = "FeatureID",
  sample_name = "SampleID",
  ...
\lambda## S4 method for signature 'SummarizedExperiment'
meltAssay(
  x,
  abund_values = "counts",
  add_row_data = NULL,
  add_col_data = NULL,
  feature_name = "FeatureID",
  sample_name = "SampleID",
  ...
)
```
# Arguments

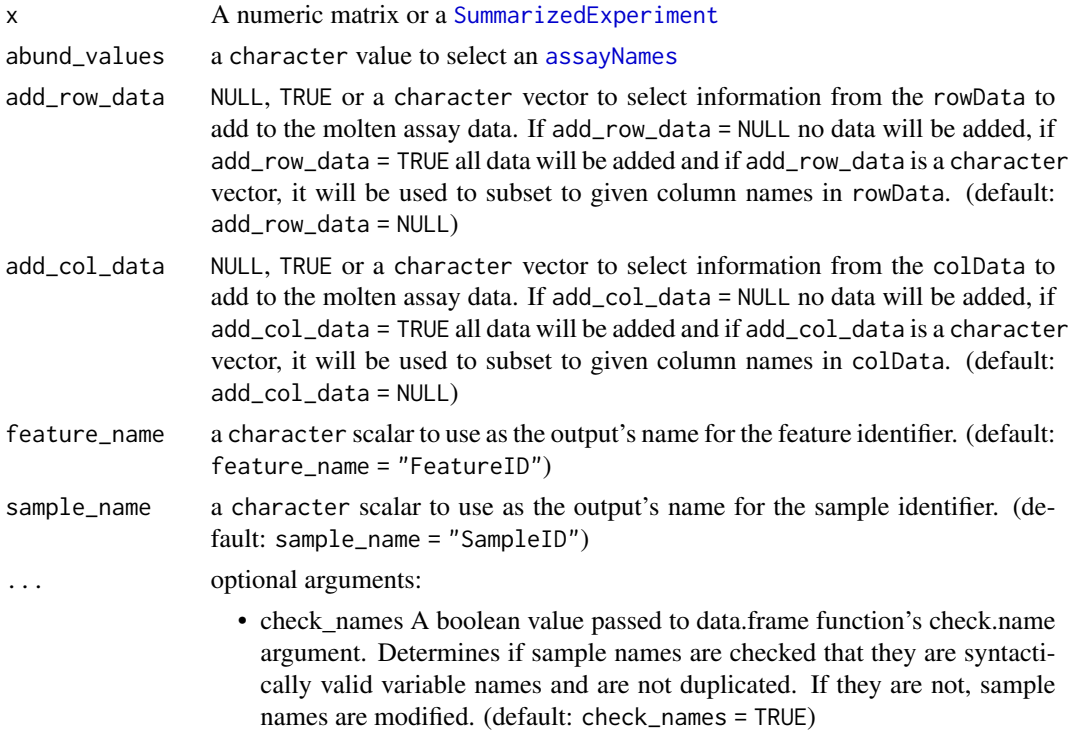

## Details

If the colData contains a column "SampleID" or the rowData contains a column "FeatureID", they will be renamed to "SampleID\_col" and "FeatureID\_row", if row names or column names are set.

## Value

A tibble with the molten data. The assay values are given in a column named like the selected assay abund\_values. In addition, a column "FeatureID" will contain the rownames, if set, and analogously a column "SampleID" with the colnames, if set

# Author(s)

Sudarshan A. Shetty

# Examples

```
data(GlobalPatterns)
molten_se <- meltAssay(GlobalPatterns,
                       abund_values = "counts",
                        add_row_data = TRUE,
                       add_col_data = TRUE
                       \lambdamolten_se
```
<span id="page-52-0"></span>

# Description

mergeRows/mergeCols merge data on rows or columns of a SummarizedExperiment as defined by a factor alongside the chosen dimension. Metadata from the rowData or colData are retained as defined by archetype.

## Usage

```
mergeRows(x, f, archetype = 1L, ...)
mergeCols(x, f, archetype = 1L, ...)
## S4 method for signature 'SummarizedExperiment'
mergeRows(x, f, archetype = 1L, ...)
## S4 method for signature 'SummarizedExperiment'
mergeCols(x, f, archetype = 1L, ...)
## S4 method for signature 'TreeSummarizedExperiment'
mergeRows(x, f, archetype = 1L, mergeTree = FALSE, mergeRefSeq = FALSE, ...)
## S4 method for signature 'TreeSummarizedExperiment'
mergeCols(x, f, archetype = 1L, mergeTree = FALSE, ...)
```
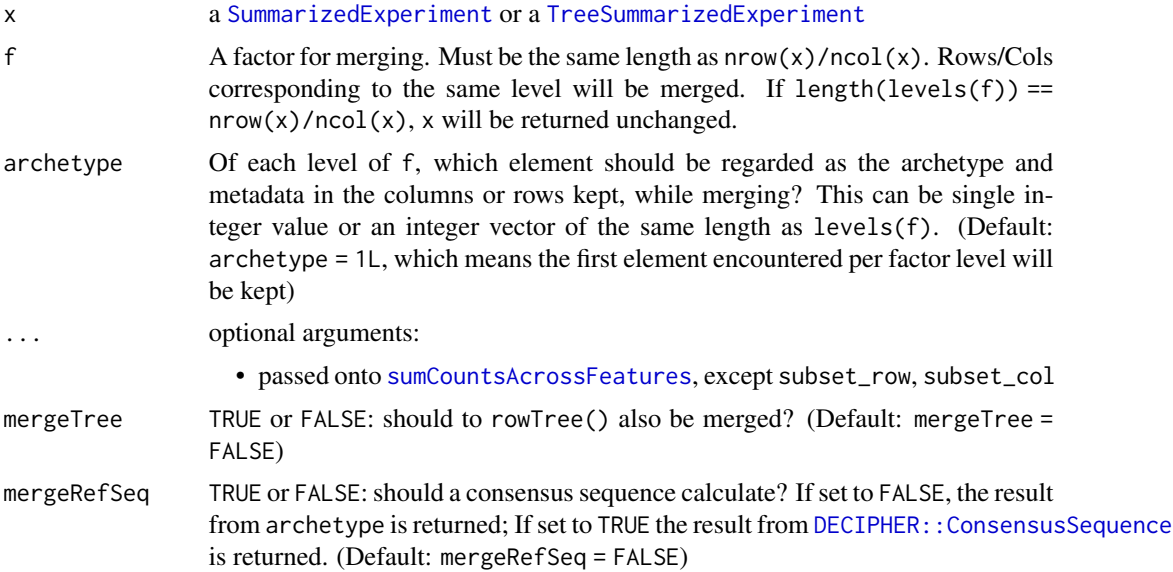

# Details

[assay](#page-0-0) are agglomerated, i.e.. summed up. Other than counts / absolute values might lead to meaningless values.

These functions are similar to [sumCountsAcrossFeatures](#page-0-0). However, additional support for TreeSummarizedExperiment was added and science field agnostic names were used. In addition the archetype argument lets the user select how to preserve row or column data.

For merge data of assays the function from scuttle are used.

# Value

an object with the same class x with the specified entries merged into one entry in all relevant components.

## See Also

#### [sumCountsAcrossFeatures](#page-0-0)

#### Examples

```
data(esophagus)
esophagus
plot(rowTree(esophagus))
# get a factor for merging
f <- factor(regmatches(rownames(esophagus),
                       regexpr("^[0-9]*_[0-9]*",rownames(esophagus))))
merged <- mergeRows(esophagus,f)
plot(rowTree(merged))
#
data(GlobalPatterns)
GlobalPatterns
merged <- mergeCols(GlobalPatterns,colData(GlobalPatterns)$SampleType)
merged
```
mia-datasets *mia datasets*

## Description

These datasets are conversions of the phyloseq datasets GlobalPatterns enterotype, esophagus and soilrep.

dmn\_se contains an example SummarizedExperiment derived from data in the DirichletMultinomal package. See ?calculateDMN for more details.

# perSampleDominantTaxa 55

## Usage

data(GlobalPatterns) data(enterotype) data(esophagus) data(soilrep) data(dmn\_se)

#### Format

An object of class TreeSummarizedExperiment with 19216 rows and 26 columns. An object of class TreeSummarizedExperiment with 553 rows and 280 columns. An object of class TreeSummarizedExperiment with 58 rows and 3 columns. An object of class TreeSummarizedExperiment with 16825 rows and 56 columns. An object of class SummarizedExperiment with 130 rows and 278 columns.

perSampleDominantTaxa *Get dominant taxa*

## Description

These functions return information about the most dominant taxa in a [SummarizedExperiment](#page-0-0) object.

## Usage

```
perSampleDominantTaxa(x, abund_values = "counts", rank = NULL, ...)
## S4 method for signature 'SummarizedExperiment'
perSampleDominantTaxa(x, abund_values = "counts", rank = NULL, ...)
addPerSampleDominantTaxa(x, name = "dominant_taxa", ...)
## S4 method for signature 'SummarizedExperiment'
addPerSampleDominantTaxa(x, name = "dominant_taxa", ...)
```
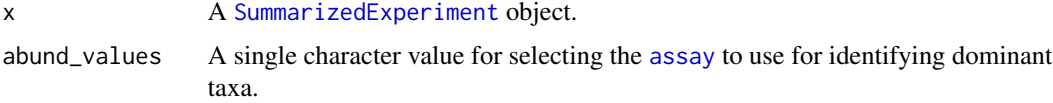

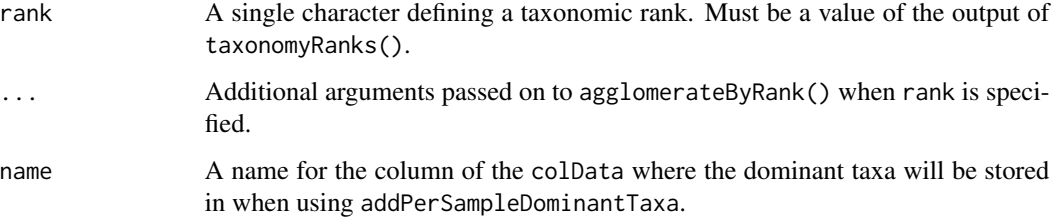

## Details

addPerSampleDominantTaxa extracts the most abundant taxa in a [SummarizedExperiment](#page-0-0) object, and stores the information in the colData. It is a wrapper for perSampleDominantTaxa.

With rank parameter, it is possible to agglomerate taxa based on taxonomic ranks. E.g. if 'Genus' rank is used, all abundances of same Genus are added together, and those families are returned. See agglomerateByRank() for additional arguments to deal with missing values or special characters.

## Value

perSampleDominantTaxa returns a named character vector x while addPerSampleDominantTaxa returns [SummarizedExperiment](#page-0-0) with additional column in [colData](#page-0-0) named \*name\*.

#### Author(s)

Leo Lahti, Tuomas Borman and Sudarshan A. Shetty.

# Examples

```
data(GlobalPatterns)
x <- GlobalPatterns
# Finds the dominant taxa.
sim.dom <- perSampleDominantTaxa(x, rank="Genus")
# Add information to colData
x <- addPerSampleDominantTaxa(x, rank = "Genus", name="dominant_genera")
colData(x)
```
relabundance *Getter / setter for relative abundance data*

# Description

relabundance is a getter/setter for relative abundance stored in the assay slot 'relabundance' of a [TreeSummarizedExperiment](#page-0-0) object. This is a shortcut function for assay(x,"relabundance").

#### runCCA 57

# Usage

```
relabundance(x, ...)
relabundance(x) <- value
## S4 method for signature 'SummarizedExperiment'
relabundance(x)
## S4 replacement method for signature 'SummarizedExperiment'
relabundance(x) <- value
```
#### Arguments

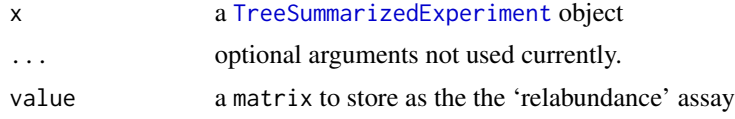

# Value

For relabundance the matrix stored with the name "relabundance".

# Examples

```
data(GlobalPatterns)
# Calculates relative abundances
GlobalPatterns <- relAbundanceCounts(GlobalPatterns)
# Fetches calculated relative abundances
head(relabundance(GlobalPatterns))
```

```
runCCA Canonical Correspondance Analysis
```
# Description

These functions perform Canonical Correspondance Analysis on data stored in a SummarizedExperiment.

## Usage

```
calculateCCA(x, ...)
runCCA(x, \ldots)calculateRDA(x, ...)
runRDA(x, \ldots)## S4 method for signature 'ANY'
```

```
calculateCCA(x, formula, variables, scale = TRUE)
## S4 method for signature 'SummarizedExperiment'
calculateCCA(
  x,
 formula,
  ...,
 abund_values = exprs_values,
 exprs_values = "counts"
\mathcal{L}## S4 method for signature 'SingleCellExperiment'
runCCA(x, ..., alterp = NULL, name = "CCA")## S4 method for signature 'ANY'
calculateRDA(x, formula, variables, scale = TRUE)
## S4 method for signature 'SummarizedExperiment'
calculateRDA(
  x,
 formula,
  ...,
 abund_values = exprs_values,
  exprs_values = "counts"
)
```

```
## S4 method for signature 'SingleCellExperiment'
runRDA(x, ..., alterp = NULL, name = "RDA")
```
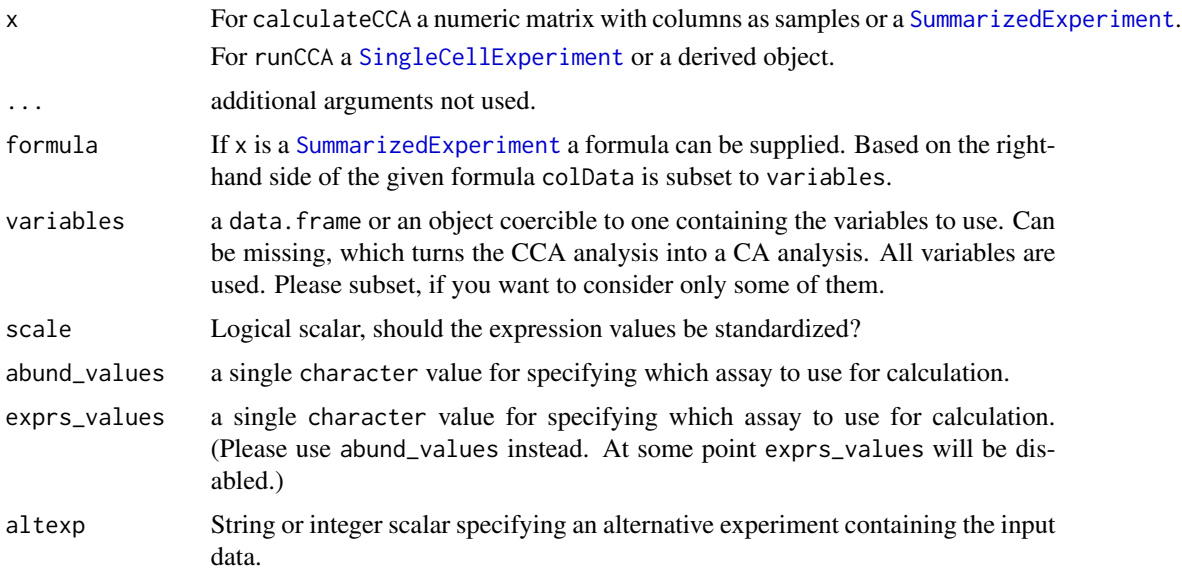

#### runDPCoA 59

name String specifying the name to be used to store the result in the reducedDims of the output.

# Value

For calculateCCA a matrix with samples as rows and CCA dimensions as columns For runCCA a modified x with the results stored in reducedDim as the given name

# See Also

For more details on the actual implementation see [cca](#page-0-0) and [rda](#page-0-0)

#### Examples

```
library(scater)
data(GlobalPatterns)
GlobalPatterns <- runCCA(GlobalPatterns, data ~ SampleType)
plotReducedDim(GlobalPatterns,"CCA", colour_by = "SampleType")
GlobalPatterns <- runRDA(GlobalPatterns, data ~ SampleType)
plotReducedDim(GlobalPatterns,"CCA", colour_by = "SampleType")
```
runDPCoA *Calculation of Double Principal Correspondance analysis*

## Description

Double Principal Correspondance analysis is made available via the ade4 package in typical fashion. Results are stored in the reducedDims and are available for all the expected functions.

## Usage

```
calculateDPCoA(x, y, ...)
## S4 method for signature 'ANY,ANY'
calculateDPCoA(
 x,
 y,
  ncomponents = 2,
 ntop = NULL,
  subset_row = NULL,
  scale = FALSE,
  transposed = FALSE
)
## S4 method for signature 'TreeSummarizedExperiment,missing'
calculateDPCoA(
 x,
```

```
...,
 abund_values = exprs_values,
 exprs_values = "counts",
 dimred = NULL,
 n_dimred = NULL
)
runDPCoA(x, ..., alterp = NULL, name = "DPCoA")
```
# Arguments

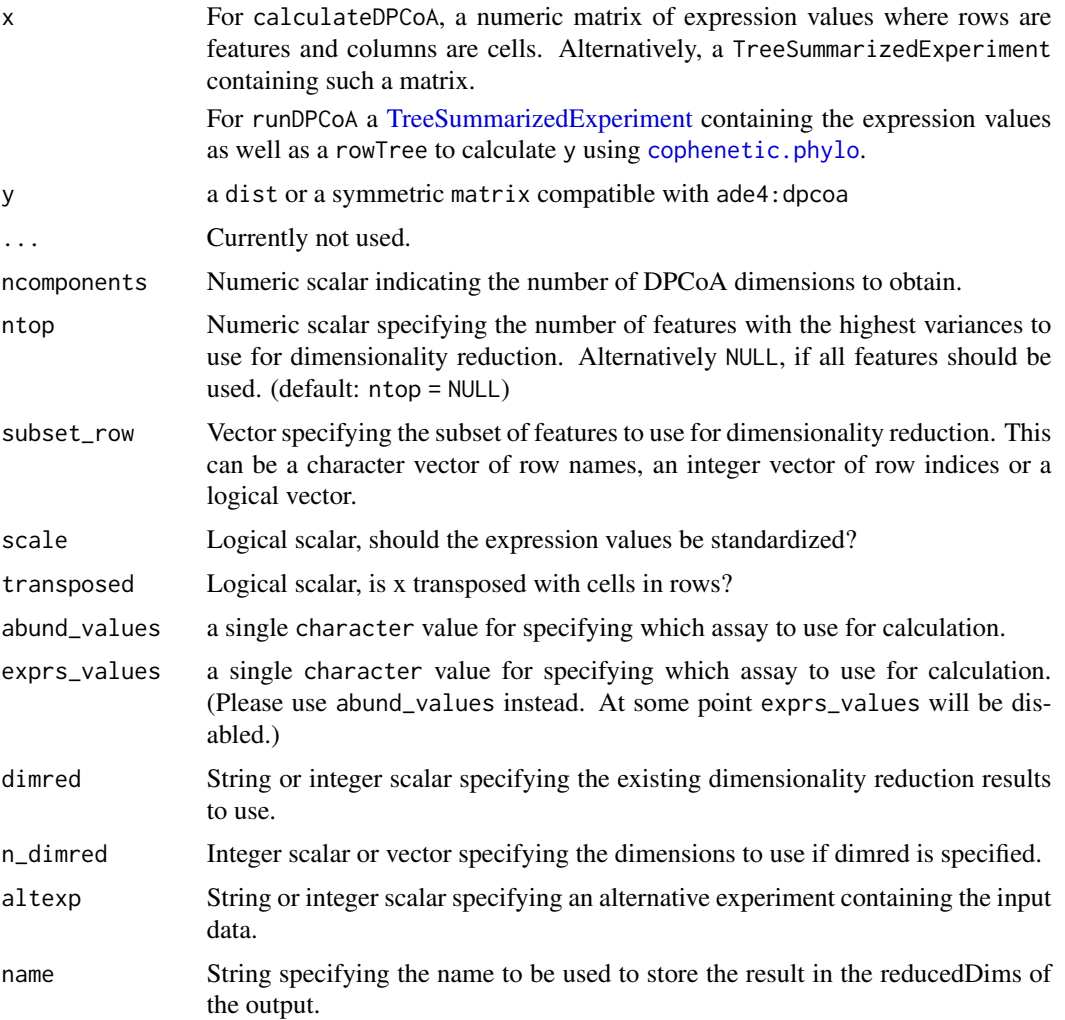

# Details

In addition to the reduced dimension on the features, the reduced dimension for samples are returned as well as sample\_red attribute. eig, feature\_weights and sample\_weights are returned as attributes as well.

#### $runNMDS$  61

# Value

For calculateDPCoA a matrix with samples as rows and CCA dimensions as columns For runDPCoA a modified x with the results stored in reducedDim as the given name

# See Also

[plotReducedDim](#page-0-0) [reducedDims](#page-0-0)

#### Examples

```
data(esophagus)
dpcoa <- calculateDPCoA(esophagus)
head(dpcoa)
```
esophagus <- runDPCoA(esophagus) reducedDims(esophagus)

library(scater) plotReducedDim(esophagus, "DPCoA")

runNMDS *Perform non-metric MDS on sample-level data*

## Description

Perform non-metric multi-dimensional scaling (nMDS) on samples, based on the data in a SingleCellExperiment object.

## Usage

```
calculateNMDS(x, ...)
## S4 method for signature 'ANY'
calculateNMDS(
  x,
  FUN = vegdist,
  nmdsFUN = c("isoMDS", "monoMDS"),
  ncomponents = 2,
  ntop = 500,
  subset_row = NULL,
  scale = FALSE,
  transposed = FALSE,
  keep_dist = FALSE,
  ...
)
```
## S4 method for signature 'SummarizedExperiment'

```
calculateNMDS(
 x,
  ...,
 abund_values = exprs_values,
 exprs_values = "counts",
 FUN = vegdist
\mathcal{L}## S4 method for signature 'SingleCellExperiment'
calculateNMDS(
 x,
  ...,
 abund_values = exprs_values,
 exprs_values = "counts",
 dimred = NULL,
 n_dimred = NULL,
 FUN = vegdist
\mathcal{L}runNMDS(x, ..., alterp = NULL, name = "NMDS")plotNMDS(x, ..., ncomponents = 2)
```
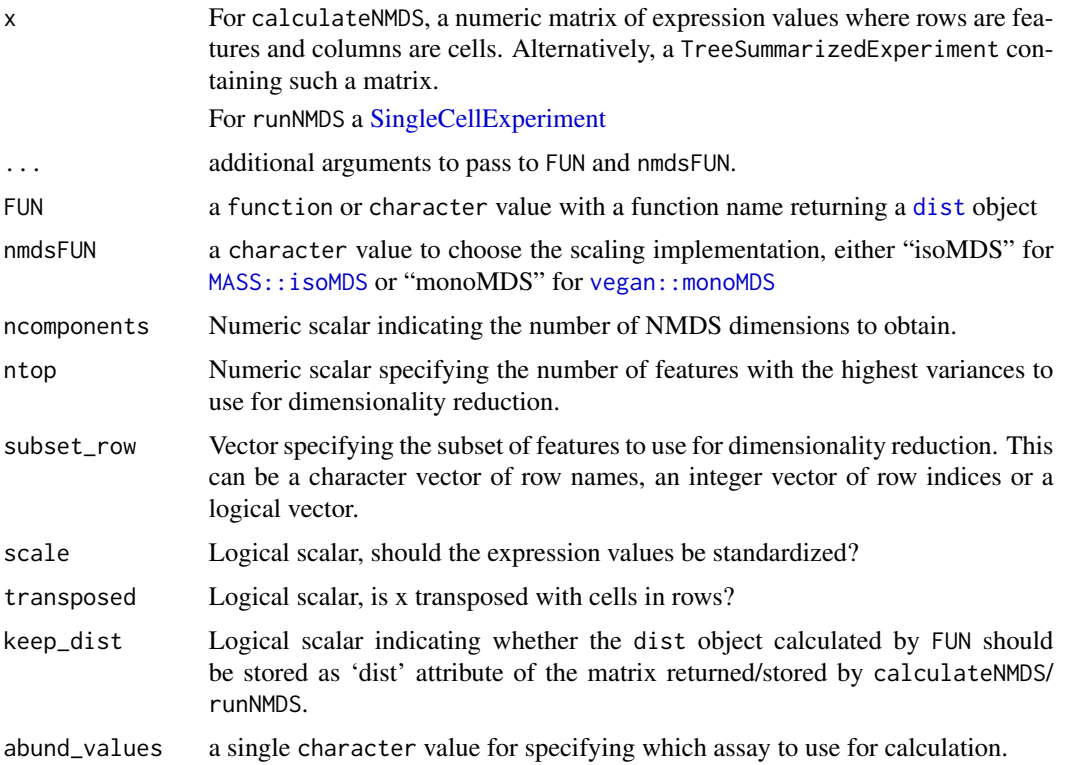

#### runNMDS 63

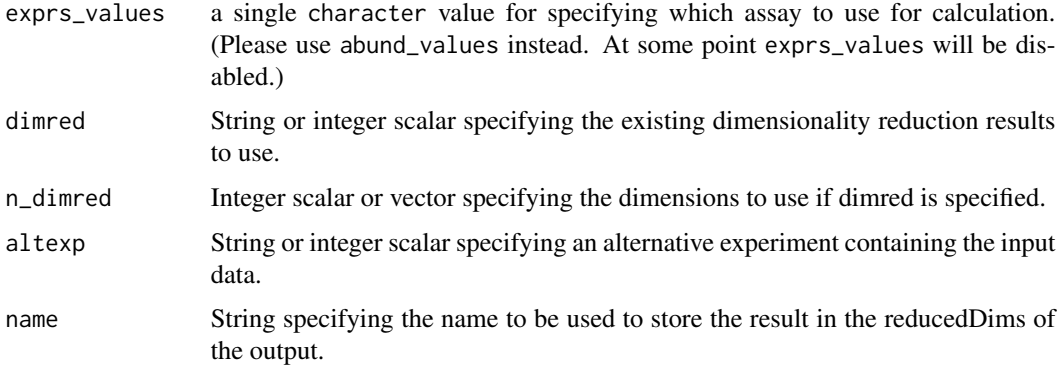

# Details

Either [MASS::isoMDS](#page-0-0) or [vegan::monoMDS](#page-0-0) are used internally to compute the NMDS components. If you supply a custom FUN, make sure that the arguments of FUN and nmdsFUN do not collide.

# Value

For calculateNMDS, a matrix is returned containing the MDS coordinates for each sample (row) and dimension (column).

# Author(s)

Felix Ernst

# See Also

[MASS::isoMDS](#page-0-0), [vegan::monoMDS](#page-0-0) for NMDS component calculation.

[plotMDS](#page-0-0), to quickly visualize the results.

# Examples

```
# generate some example data
mat \leq matrix(1:60, nrow = 6)
df \leq DataFrame(n = c(1:6))
se <- SummarizedExperiment(assays = list(counts = mat),
                          rowData = df)
#
calculateNMDS(se)
#
data(esophagus)
esophagus <- runNMDS(esophagus, FUN = vegan::vegdist, name = "BC")
esophagus <- runNMDS(esophagus, FUN = vegan::vegdist, name = "euclidean",
                     method = "euclidean")
reducedDims(esophagus)
```
## Description

splitByRanks takes a SummarizedExperiment, splits it along the taxonomic ranks, aggregates the data per rank, converts the input to a SingleCellExperiment objects and stores the aggregated data as alternative experiments.

## Usage

```
splitByRanks(x, ...)
## S4 method for signature 'SummarizedExperiment'
splitByRanks(x, ranks = taxonomyRanks(x), na.rm = TRUE, ...)## S4 method for signature 'SingleCellExperiment'
splitByRanks(x, ranks = taxonomyRanks(x), na.rm = TRUE, ...)## S4 method for signature 'TreeSummarizedExperiment'
splitByRanks(x, ranks = taxonomyRanks(x), na.rm = TRUE, ...)unsplitByRanks(x, ...)
## S4 method for signature 'SingleCellExperiment'
unsplitByRanks(x, ranks = taxonomyRanks(x), keep_reducedDims = FALSE, ...)
## S4 method for signature 'TreeSummarizedExperiment'
```
unsplitByRanks(x, ranks = taxonomyRanks(x), keep\_reducedDims = FALSE, ...)

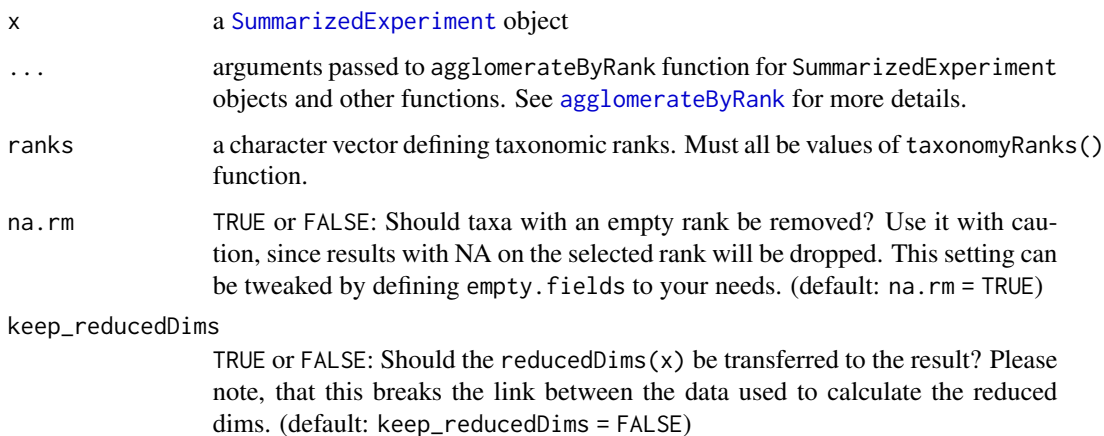

#### subsampleCounts 65

#### Details

unsplitByRanks takes these alternative experiments and flattens them again into a single SummarizedExperiment.

splitByRanks will use by default all available taxonomic ranks, but this can be controlled by setting ranks manually. NA values are removed by default, since they would not make sense, if the result should be used for unsplitByRanks at some point. The input data remains unchanged in the returned SingleCellExperiment objects.

unsplitByRanks will remove any NA value on each taxonomic rank so that no ambiguous data is created. In additional, a column taxonomicLevel is created or overwritten in the rowData to specify from which alternative experiment this originates from. This can also be used for [splitAltExps](#page-0-0) to split the result along the same factor again. The input data from the base objects is not returned, only the data from the altExp(). Be aware that changes to rowData of the base object are not returned, whereas only the colData of the base object is kept.

#### Value

For splitByRanks: x, with objects of x agglomerated for selected ranks as altExps.

For unsplitByRanks: x, with rowData and assay data replaced by the unsplit data. colData of x is kept as well and any existing rowTree is dropped as well, since existing rowLinks are not valid anymore.

# See Also

[mergeRows](#page-52-0), [sumCountsAcrossFeatures](#page-0-0), [agglomerateByRank](#page-2-0), [altExps](#page-0-0), [splitAltExps](#page-0-0)

#### Examples

```
data(GlobalPatterns)
# print the available taxonomic ranks
taxonomyRanks(GlobalPatterns)
```

```
# splitByRanks
altExps(GlobalPatterns) <- splitByRanks(GlobalPatterns)
altExps(GlobalPatterns)
altExp(GlobalPatterns,"Kingdom")
altExp(GlobalPatterns,"Species")
# unsplitByRanks
```

```
x <- unsplitByRanks(GlobalPatterns)
```

```
x
```
subsampleCounts *Subsample Counts*

#### **Description**

subsampleCounts will randomly subsample counts in SummarizedExperiment and return the a modified object in which each sample has same number of total observations/counts/reads.

# Usage

```
subsampleCounts(
  x,
  abund_values = "counts",
 min\_size = min(colSums2(assign(x))),
 seed = runif(1, 0, .Machine$integer.max),
  replace = TRUE,
  name = "subsampled",
 verbose = TRUE,
  ...
\mathcal{L}## S4 method for signature 'SummarizedExperiment'
subsampleCounts(
 x,
  abund_values = "counts",
 min\_size = min(colSums2(assign(x))),
 seed = runif(1, 0, .Machine$integer.max),
  replace = TRUE,
 name = "subsampled",
 verbose = TRUE,
  ...
\mathcal{L}
```
## Arguments

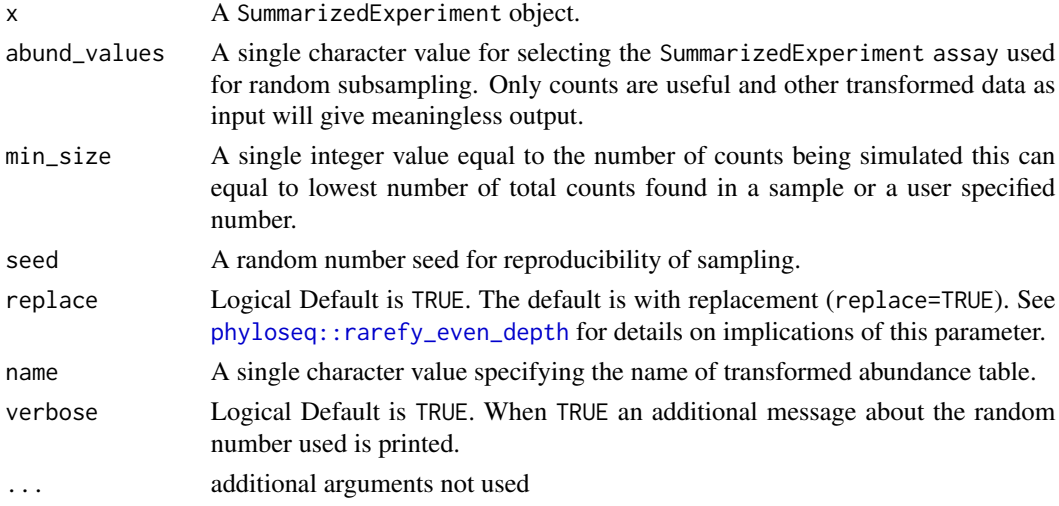

# Details

Although the subsampling approach is highly debated in microbiome research, we include the subsampleCounts function because there may be some instances where it can be useful. Note that the output of subsampleCounts is not the equivalent as the input and any result have to be verified with the original dataset.

# subsetSamples 67

# Value

subsampleCounts return x with subsampled data.

## Author(s)

Sudarshan A. Shetty and Felix G.M. Ernst

# References

McMurdie PJ, Holmes S. Waste not, want not: why rarefying microbiome data is inadmissible. PLoS computational biology. 2014 Apr 3;10(4):e1003531.

Gloor GB, Macklaim JM, Pawlowsky-Glahn V & Egozcue JJ (2017) Microbiome Datasets Are Compositional: And This Is Not Optional. Frontiers in Microbiology 8: 2224. doi: 10.3389/fmicb.2017.02224

Weiss S, Xu ZZ, Peddada S, Amir A, Bittinger K, Gonzalez A, Lozupone C, Zaneveld JR, Vázquez-Baeza Y, Birmingham A, Hyde ER. Normalization and microbial differential abundance strategies depend upon data characteristics. Microbiome. 2017 Dec;5(1):1-8.

#### Examples

```
# When samples in TreeSE are less than specified min_size, they will be removed.
# If after subsampling features are not present in any of the samples,
# they will be removed.
data("GlobalPatterns")
tse <- GlobalPatterns
tse.subsampled <- subsampleCounts(tse,
                                  min_size = 60000,
                                  name = "subsampled",
                                  seed = 123)
tse.subsampled
dim(tse)
dim(tse.subsampled)
```
subsetSamples *Subset functions*

## **Description**

To make a transition from phyloseq easier, the subsetSamples and subsetFeatures functions are implemented. To avoid name clashes they are named differently.

#### Usage

```
subsetSamples(x, ...)
subsetFeatures(x, ...)
```
#### 68 summaries et al. **1999** summaries et al. **1999** summaries et al. **1999** summaries et al. **1999** summaries et al. **1999** summaries et al. **1999** summaries et al. **1999** summaries et al. **1999** summaries et al. **1999** sum

```
subsetTaxa(x, ...)
## S4 method for signature 'SummarizedExperiment'
subsetSamples(x, ...)
## S4 method for signature 'SummarizedExperiment'
subsetFeatures(x, ...)
## S4 method for signature 'SummarizedExperiment'
subsetTaxa(x, ...)
```
# Arguments

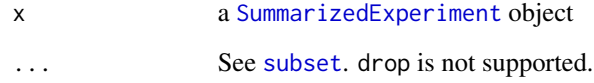

## Details

However, the use of these functions is discouraged since subsetting using [\[](#page-0-0) works on both dimension at the same time, is more flexible and is used throughout R to subset data with two or more dimension. Therefore, these functions will be removed in Bioconductor release 3.15 (April, 2022).

#### Value

A subset of x

## Examples

```
data(GlobalPatterns)
subsetSamples(GlobalPatterns, colData(GlobalPatterns)$SampleType == "Soil")
# Vector that is used to specify subset must not include NAs
subsetFeatures(GlobalPatterns, rowData(GlobalPatterns)$Phylum == "Actinobacteria" &
               !is.na(rowData(GlobalPatterns)$Phylum))
```
summaries *Summarizing microbiome data*

# <span id="page-67-0"></span>Description

To query a SummarizedExperiment for interesting features, several functions are available.

#### summaries 69

# Usage

```
getTopTaxa(
  x,
  top = 5L,method = c("mean", "sum", "median"),
  abund_values = "counts",
  ...
\mathcal{L}## S4 method for signature 'SummarizedExperiment'
getTopTaxa(
  x,
  top = 5L,method = c("mean", "sum", "median", "prevalence"),
  abund_values = "counts",
  ...
\lambdagetUniqueTaxa(x, ...)
## S4 method for signature 'SummarizedExperiment'
getUniqueTaxa(x, rank = NULL, ...)countDominantTaxa(x, group = NULL, ...)
## S4 method for signature 'SummarizedExperiment'
countDominantTaxa(x, group = NULL, ...)
## S4 method for signature 'SummarizedExperiment'
summary(object, abund_values = "counts")
```
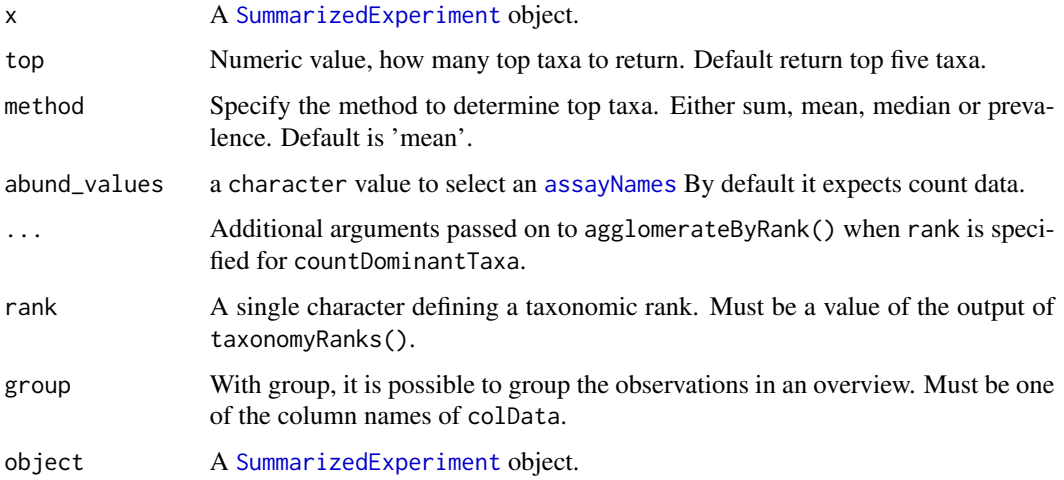

# Details

The getTopTaxa extracts the most top abundant "FeatureID"s in a [SummarizedExperiment](#page-0-0) object.

The getUniqueTaxa is a basic function to access different taxa at a particular taxonomic rank.

countDominantTaxa returns information about most dominant taxa in a tibble. Information includes their absolute and relative abundances in whole data set.

The summary will return a summary of counts for all samples and features in [SummarizedExperiment](#page-0-0) object.

#### Value

The getTopTaxa returns a vector of the most top abundant "FeatureID"s

The getUniqueTaxa returns a vector of unique taxa present at a particular rank

The countDominantTaxa returns an overview in a tibble. It contains dominant taxa in a column named \*name\* and its abundance in the data set.

The summary returns a list with two tibbles

#### Author(s)

Leo Lahti, Tuomas Borman and Sudarshan A. Shetty

## See Also

```
getPrevalentTaxa
perCellQCMetrics, perFeatureQCMetrics, addPerCellQC, addPerFeatureQC, quickPerCellQC
```
## Examples

```
data(GlobalPatterns)
top_taxa <- getTopTaxa(GlobalPatterns,
                       method = "mean",top = 5,
                       abund_values = "counts")
top_taxa
```

```
# Gets the overview of dominant taxa
dominant_taxa <- countDominantTaxa(GlobalPatterns,
                                   rank = "Genus")
```
dominant\_taxa

```
# With group, it is possible to group observations based on specified groups
# Gets the overview of dominant taxa
dominant_taxa <- countDominantTaxa(GlobalPatterns,
                                   rank = "Genus",
                                   group = "SampleType",
                                   na.rm = TRUE)
```
dominant\_taxa

# taxonomy-methods 71

```
# Get an overview of sample and taxa counts
summary(GlobalPatterns)
# Get unique taxa at a particular taxonomic rank
# sort = TRUE means that output is sorted in alphabetical order
# With na.rm = TRUE, it is possible to remove NAs
# sort and na.rm can also be used in function getTopTaxa
getUniqueTaxa(GlobalPatterns, "Phylum", sort = TRUE)
```
taxonomy-methods *Functions for accessing taxonomic data stored in* rowData*.*

## **Description**

These function work on data present in rowData and define a way to represent taxonomic data alongside the features of a SummarizedExperiment.

## Usage

TAXONOMY\_RANKS

```
taxonomyRanks(x)
## S4 method for signature 'SummarizedExperiment'
taxonomyRanks(x)
taxonomyRankEmpty(
 x,
 rank = taxonomyRanks(x)[1L],
 empty.fields = c(NA, "", " ", "\t", "-", "_")
)
## S4 method for signature 'SummarizedExperiment'
taxonomyRankEmpty(
 x,
 rank = taxonomyRanks(x)[1],
 empty.fields = c(NA, "", " ", "\t", "-", "_")
)
checkTaxonomy(x, ...)
## S4 method for signature 'SummarizedExperiment'
checkTaxonomy(x)
getTaxonomyLabels(x, ...)
## S4 method for signature 'SummarizedExperiment'
```

```
getTaxonomyLabels(
 x,
 empty.fields = c(NA, "", " ", "\t", "-", "_"),
 with_rank = FALSE,
 make_unique = TRUE,
 resolve_loops = FALSE
)
taxonomyTree(x, ...)
## S4 method for signature 'SummarizedExperiment'
taxonomyTree(x)
addTaxonomyTree(x, ...)
## S4 method for signature 'SummarizedExperiment'
addTaxonomyTree(x)
mapTaxonomy(x, ...)
## S4 method for signature 'SummarizedExperiment'
mapTaxonomy(x, taxa = NULL, from = NULL, to = NULL, use\_graph = FALSE)
```
IdTaxaToDataFrame(from)

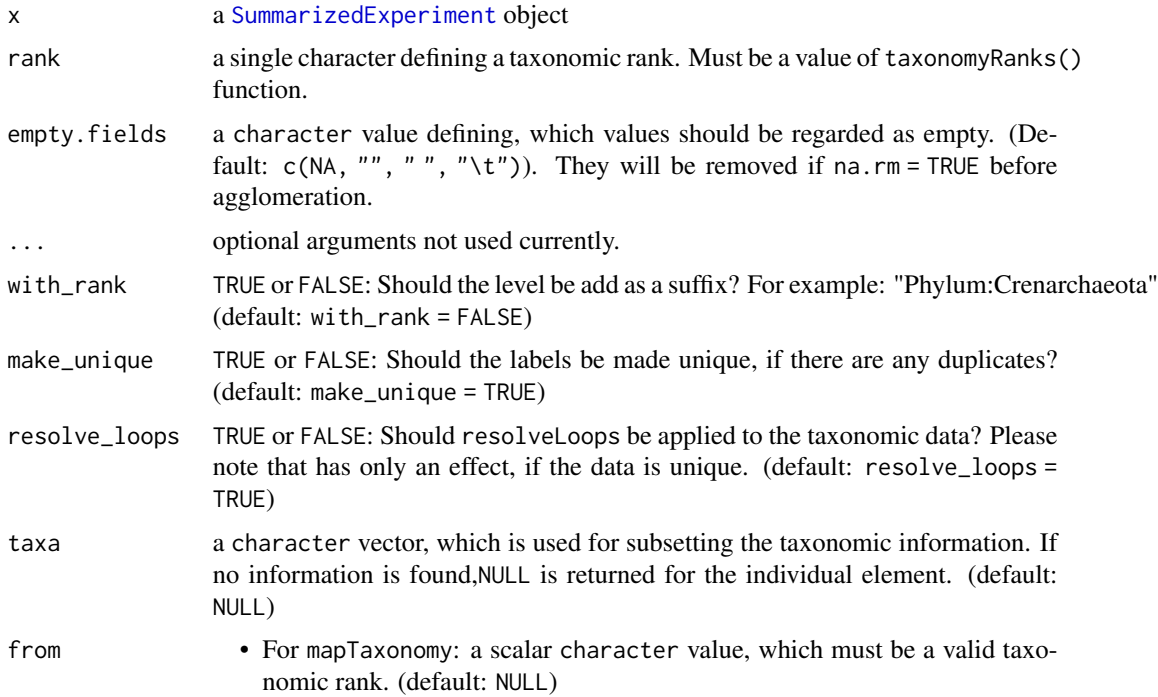
<span id="page-72-0"></span>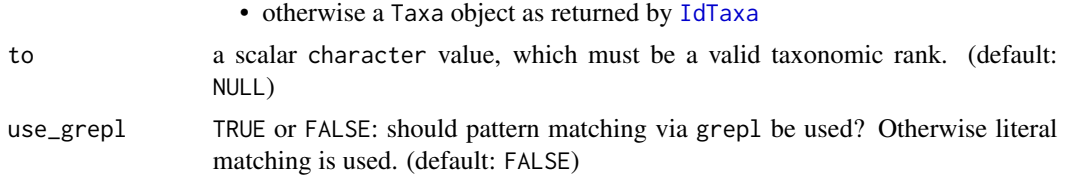

## Format

a character vector of length 8 containing the taxonomy ranks recognized. In functions this is used as case insensitive.

#### Details

taxonomyRanks returns, which columns of rowData(x) are regarded as columns containing taxonomic information.

taxonomyRankEmpty checks, if a selected rank is empty of information.

checkTaxonomy checks, if taxonomy information is valid and whether it contains any problems. This is a soft test, which reports some diagnostic and might mature into a data validator used upon object creation.

getTaxonomyLabels generates a character vector per row consisting of the lowest taxonomic information possible. If data from different levels, is to be mixed, the taxonomic level is prepended by default.

taxonomyTree generates a phylo tree object from the available taxonomic information. Internally it uses [toTree](#page-0-0) and [resolveLoop](#page-0-0) to sanitize data if needed.

IdTaxaToDataFrame extracts taxonomic results from results of [IdTaxa](#page-0-0).

Taxonomic information from the IdTaxa function of DECIPHER package are returned as a special class. With as(taxa,"DataFrame") the information can be easily converted to a DataFrame compatible with storing the taxonomic information a rowData. Please note that the assigned confidence information are returned as metatdata and can be accessed using metadata(df)\$confidence.

## Value

- taxonomyRanks: a character vector with all the taxonomic ranks found in colnames(rowData(x))
- taxonomyRankEmpty: a logical value
- mapTaxonomy: a list per element of taxa. Each element is either a DataFrame, a character or NULL. If all character results have the length of one, a single character vector is returned.

#### See Also

[agglomerateByRank](#page-2-0), [toTree](#page-0-0), [resolveLoop](#page-0-0)

## Examples

```
data(GlobalPatterns)
GlobalPatterns
taxonomyRanks(GlobalPatterns)
```

```
checkTaxonomy(GlobalPatterns)
table(taxonomyRankEmpty(GlobalPatterns,"Kingdom"))
table(taxonomyRankEmpty(GlobalPatterns,"Species"))
getTaxonomyLabels(GlobalPatterns[1:20,])
# mapTaxonomy
## returns the unique taxonomic information
mapTaxonomy(GlobalPatterns)
# returns specific unique taxonomic information
mapTaxonomy(GlobalPatterns, taxa = "Escherichia")
# returns information on a single output
mapTaxonomy(GlobalPatterns, taxa = "Escherichia",to="Family")
# adding a rowTree() based on the available taxonomic information. Please
# note that any tree already stored in rowTree() will be overwritten.
x <- GlobalPatterns
x <- addTaxonomyTree(x)
x
```
transformCounts *Transform Counts*

#### **Description**

These functions provide a variety of options for transforming abundance data. By using these functions, transformed table is calculated and stored in assay. transformSamples does the transformation sample-wise, i.e., column-wise. It is alias for transformCounts. transformFeatures does the transformation feature-wise, i.e., row-wise. ZTransform is a shortcut for Z-transformation. relAbundanceCounts is a shortcut for fetching relative abundance table.

#### Usage

```
transformSamples(
  x,
  abund_values = "counts",
 method = c("clr", "rclr", "hellinger", "log10", "pa", "rank", "relabundance"),
 name = method,pseudocount = FALSE,
  threshold = \theta)
## S4 method for signature 'SummarizedExperiment'
transformSamples(
  x,
  abund_values = "counts",
 method = c("clr", "rclr", "hellinger", "log10", "pa", "rank", "relabundance"),
 name = method,
```

```
pseudocount = FALSE,
  threshold = \theta\lambdatransformCounts(
  x,
  abund_values = "counts",
 method = c("clr", "rclr", "hellinger", "log10", "pa", "rank", "relabundance"),
 name = method,
 pseudocount = FALSE,
  threshold = 0)
## S4 method for signature 'SummarizedExperiment'
transformCounts(
  x,
  abund_values = "counts",
 method = c("clr", "rclr", "hellinger", "log10", "pa", "rank", "relabundance"),
 name = method,
  pseudocount = FALSE,
  threshold = \theta\mathcal{L}transformFeatures(
  x,
  abund_values = "counts",
 method = c("log10", "pa", "z"),
 name = method,
 pseudocount = FALSE,
  threshold = 0)
## S4 method for signature 'SummarizedExperiment'
transformFeatures(
  x,
  abund_values = "counts",
 method = c("log10", "pa", "z"),
 name = method,
  pseudocount = FALSE,
  threshold = \theta\mathcal{L}ZTransform(x, ...)
## S4 method for signature 'SummarizedExperiment'
ZTransform(x, ...)
relAbundanceCounts(x, ...)
```

```
## S4 method for signature 'SummarizedExperiment'
relAbundanceCounts(x, ...)
```
## Arguments

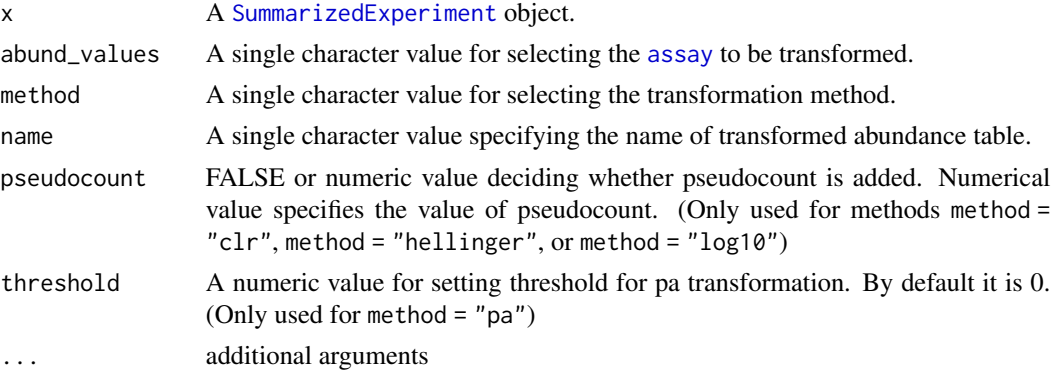

## Details

transformCounts or transformSamples and transformFeatures applies transformation to abundance table. Provided transformation methods include:

• 'clr' Centered log ratio (clr) transformation can be used for reducing the skewness of data and for centering it. (See e.g. Gloor et al. 2017.)

$$
clr = log_{10} \frac{x_r}{g(x_r)} = log_{10} x_r - log_{10} r
$$

where  $x_r$  is a single relative value,  $g(x_r)$  is geometric mean of sample-wide relative values, and  $\mu_r$  is arithmetic mean of sample-wide relative values".

• 'rclr' rclr or robust clr is similar to regular clr. Problem of regular clr is that logarithmic transformations lead to undefined values when zeros are present in the data. In rclr, values are divided by geometric mean of observed taxa and zero values are not taken into account. Zero values will stay as zeroes.

Because of high-dimensionality of data, rclr's geometric mean of observed taxa is a good approximation to the true geometric mean. (See e.g. Martino et al. 2019.)

$$
rclr = log_{10} \frac{x_r}{g(x_r > 0)}
$$

where  $x_r$  is a single relative value, and  $g(x_r > 0)$  is geometric mean of sample-wide relative values that are over 0".

• 'hellinger' Hellinger transformation can be used to reduce the impact of extreme data points. It can be utilize for clustering or ordination analysis. (See e.g. Legendre & Gallagher 2001.)

$$
hellinger = \sqrt{\frac{x}{x_{tot}}}
$$

where  $x$  is a single value and  $x_{tot}$  is the sum of all values

## <span id="page-76-0"></span>transformCounts 77

• 'log10' log10 transformation can be used for reducing the skewness of the data.

$$
log10 = \log_{10} x
$$

where  $x$  is a single value of data.

- 'pa' Transforms table to presence/absence table. All abundances higher than  $\epsilon$  are transformed to 1 (present), otherwise 0 (absent). By default, threshold is 0.
- 'rank' Rank returns ranks of taxa. For each sample, the least abundant taxa get lower value and more abundant taxa bigger value. The implementation is based on the colRanks function with ties.method="first".
- 'relabundance' Transforms abundances to relative. Generally, all microbiome data are compositional. That is, e.g., because all measuring instruments have their capacity limits. To make results comparable with other results, values must be relative. (See e.g. Gloor et al. 2017.)

$$
relabundance = \frac{x}{x_{tot}}
$$

where x is a single value and  $x_{tot}$  is the sum of all values.

• 'z' Z-transformation, Z score transformation, or Z-standardization normalizes the data by shifting (to mean  $\mu$ ) and scaling (to standard deviation  $\sigma$ ). Z-transformation can be done with function ZTransform. It is done per rows (features / taxa), unlike most other transformations. This is often preceded by log10p or clr transformation. In other words, single value is standardized with respect of feature's values.

$$
z = \frac{x - \mu}{\sigma}
$$

where x is a single value,  $\mu$  is the mean of the feature, and  $\sigma$  is the standard deviation of the feature.

### Value

transformCounts, transformSamples, transformFeatures, relAbundanceCounts, and ZTransform return x with additional, transformed abundance table named name in the [assay](#page-0-0).

#### Author(s)

Leo Lahti and Tuomas Borman. Contact: <microbiome.github.io>

#### References

Gloor GB, Macklaim JM, Pawlowsky-Glahn V & Egozcue JJ (2017) Microbiome Datasets Are Compositional: And This Is Not Optional. Frontiers in Microbiology 8: 2224. doi: 10.3389/fmicb.2017.02224

Legendre P & Gallagher ED (2001) Ecologically meaningful transformations for ordination of species data. Oecologia 129: 271-280.

Martino C, Morton JT, Marotz CA, Thompson LR, Tripathi A, Knight R & Zengler K (2019) A Novel Sparse Compositional Technique Reveals Microbial Perturbations. mSystems 4: 1. doi: 10.1128/mSystems.00016-19

## Examples

```
data(esophagus)
x <- esophagus
# By specifying, it is possible to apply different transformations, e.g. clr transformation.
# Pseudocount can be added by specifying 'pseudocount'.
x <- transformSamples(x, method="clr", pseudocount=1)
head(assay(x, "clr"))
# Also, the target of transformation
# can be specified with "abund_values".
x <- transformSamples(x, method="relabundance")
x <- transformSamples(x, method="clr", abund_values="relabundance",
                 pseudocount = min(assay(x, "relabundance")[assay(x, "relabundance")>0]))
x2 \le transformSamples(x, method="clr", abund_values="counts", pseudocount = 1)
head(assay(x, "clr"))
# Different pseudocounts used by default for counts and relative abundances
x <- transformSamples(x, method="relabundance")
mat < - assay(x, "relabundance");
pseudonumber <- min(mat[mat>0])
x <- transformSamples(x, method="clr", abund_values = "relabundance", pseudocount=pseudonumber)
x \le transformSamples(x, method="clr", abund_values = "counts", pseudocount=1)
# Name of the stored table can be specified.
x <- transformSamples(x, method="hellinger", name="test")
head(assay(x, "test"))
# pa returns presence absence table. With 'threshold', it is possible to set the
# threshold to a desired level. By default, it is 0.
x <- transformSamples(x, method="pa", threshold=35)
head(assay(x, "pa"))
# rank returns ranks of taxa. It is calculated column-wise, i.e., per sample
# and using the ties.method="first" from the colRanks function
x <- transformSamples(x, method="rank")
head(assay(x, "rank"))
# transformCounts is an alias for transformSamples
x <- transformCounts(x, method="relabundance", name="test2")
head(assay(x, "test2"))
# In order to use other ranking variants, modify the chosen assay directly:
assay(x, "rank_average", withDimnames = FALSE) <- colRanks(assay(x, "counts"),
                                                           ties.method="average",
                                                           preserveShape = TRUE)
# If you want to do the transformation for features, you can do that by using
x <- transformFeatures(x, method="log10", name="log10_features", pseudocount = 1)
head(assay(x, "log10_features"))
```
# Z-transform can be done for features by using shortcut function

# transformCounts 79

```
x \leftarrow ZTransform(x)head(assay(x, "z"))
# For visualization purposes it is sometimes done by applying CLR for samples,
# followed by Z transform for taxa
x <- ZTransform(transformCounts(x, method="clr", abund_values = "counts", pseudocount = 1))
# Relative abundances can be also calculated with the dedicated
# relAbundanceCounts function.
x <- relAbundanceCounts(x)
head(assay(x, "relabundance"))
```
# **Index**

∗ datasets mia-datasets, [54](#page-53-0) taxonomy-methods, [71](#page-70-0) ?agglomerateByRank, *[37](#page-36-0)* [, *[68](#page-67-0)* addContaminantQC *(*isContaminant*)*, [40](#page-39-0) addContaminantQC,SummarizedExperiment-method calculateCCA *(*runCCA*)*, [57](#page-56-0) *(*isContaminant*)*, [40](#page-39-0) addNotContaminantQC *(*isContaminant*)*, [40](#page-39-0) addNotContaminantQC,SummarizedExperiment-method *(*isContaminant*)*, [40](#page-39-0) addPerCellQC, *[70](#page-69-0)* addPerFeatureQC, *[70](#page-69-0)* addPerSampleDominantTaxa *(*perSampleDominantTaxa*)*, [55](#page-54-0) addPerSampleDominantTaxa,SummarizedExperimentealethbalteDMN,[7](#page-6-0) *(*perSampleDominantTaxa*)*, [55](#page-54-0) addTaxonomyTree *(*taxonomy-methods*)*, [71](#page-70-0) addTaxonomyTree,SummarizedExperiment-method calculateDMN,SummarizedExperiment-method *(*taxonomy-methods*)*, [71](#page-70-0) agglomerate-methods, [3](#page-2-1) agglomerateByPrevalence *(*getPrevalence*)*, [35](#page-34-0) agglomerateByPrevalence,SummarizedExperiment-**method**lateDMNgroup,SummarizedExperiment-method *(*getPrevalence*)*, [35](#page-34-0) agglomerateByRank, *[37,](#page-36-0) [38](#page-37-0)*, *[64,](#page-63-0) [65](#page-64-0)*, *[73](#page-72-0)* agglomerateByRank *(*agglomerate-methods*)*, [3](#page-2-1) agglomerateByRank,SingleCellExperiment-method calculateDPCoA,TreeSummarizedExperiment,missing-method *(*agglomerate-methods*)*, [3](#page-2-1) agglomerateByRank,SummarizedExperiment-method calculateJSD, [10,](#page-9-0) *[12](#page-11-0) (*agglomerate-methods*)*, [3](#page-2-1) agglomerateByRank,TreeSummarizedExperiment-method *(*agglomerate-methods*)*, [3](#page-2-1) altExps, *[65](#page-64-0)* ape::phylo, *[46](#page-45-0)* assay, *[12](#page-11-0)*, *[22](#page-21-0)*, *[26](#page-25-0)*, *[33,](#page-32-0) [34](#page-33-0)*, *[37](#page-36-0)*, *[41,](#page-40-0) [42](#page-41-0)*, *[48](#page-47-0)*, *[54,](#page-53-0) [55](#page-54-0)*, *[76,](#page-75-0) [77](#page-76-0)* assayNames, *[32](#page-31-0)*, *[52](#page-51-0)*, *[69](#page-68-0)* bestDMNFit *(*calculateDMN*)*, [7](#page-6-0) bestDMNFit,SummarizedExperiment-method *(*calculateDMN*)*, [7](#page-6-0) BiocParallelParam, *[9,](#page-8-0) [10](#page-9-0)*, *[14](#page-13-0)*, *[19](#page-18-0)*, *[23](#page-22-0)*, *[26](#page-25-0)*, *[29](#page-28-0)* biom, *[49](#page-48-0)* Biostrings::DNAStringSet, *[46](#page-45-0)* calculateCCA,ANY-method *(*runCCA*)*, [57](#page-56-0) calculateCCA,SummarizedExperiment-method *(*runCCA*)*, [57](#page-56-0) calculateDistance, [5,](#page-4-0) *[16](#page-15-0)* calculateDistance,ANY-method *(*calculateDistance*)*, [5](#page-4-0) calculateDistance,SummarizedExperiment-method *(*calculateDistance*)*, [5](#page-4-0) calculateDMN,ANY-method *(*calculateDMN*)*, [7](#page-6-0) *(*calculateDMN*)*, [7](#page-6-0) calculateDMNgroup *(*calculateDMN*)*, [7](#page-6-0) calculateDMNgroup,ANY-method *(*calculateDMN*)*, [7](#page-6-0) *(*calculateDMN*)*, [7](#page-6-0) calculateDPCoA *(*runDPCoA*)*, [59](#page-58-0) calculateDPCoA,ANY,ANY-method *(*runDPCoA*)*, [59](#page-58-0) *(*runDPCoA*)*, [59](#page-58-0) calculateJSD,ANY-method *(*calculateJSD*)*, [10](#page-9-0) calculateJSD,SummarizedExperiment-method *(*calculateJSD*)*, [10](#page-9-0) calculateNMDS *(*runNMDS*)*, [61](#page-60-0) calculateNMDS,ANY-method *(*runNMDS*)*, [61](#page-60-0) calculateNMDS,SingleCellExperiment-method *(*runNMDS*)*, [61](#page-60-0)

## INDEX  $81$

calculateNMDS,SummarizedExperiment-method *(*runNMDS*)*, [61](#page-60-0) calculateOverlap, [11](#page-10-0) calculateOverlap,SummarizedExperiment-method estimateDominance,SummarizedExperiment-method *(*calculateOverlap*)*, [11](#page-10-0) calculateRDA *(*runCCA*)*, [57](#page-56-0) calculateRDA,ANY-method *(*runCCA*)*, [57](#page-56-0) calculateRDA,SummarizedExperiment-method *(*runCCA*)*, [57](#page-56-0) calculateUniFrac, *[12](#page-11-0)* calculateUniFrac *(*calculateUnifrac*)*, [13](#page-12-0) calculateUnifrac, [13](#page-12-0) calculateUnifrac,ANY,phylo-method *(*calculateUnifrac*)*, [13](#page-12-0) calculateUniFrac,ANY-method *(*calculateUnifrac*)*, [13](#page-12-0) calculateUnifrac,TreeSummarizedExperiment,missing-method *(*estimateRichness*)*, [28](#page-27-0) *(*calculateUnifrac*)*, [13](#page-12-0) cca, *[59](#page-58-0)* checkTaxonomy *(*taxonomy-methods*)*, [71](#page-70-0) checkTaxonomy,SummarizedExperiment-method *(*taxonomy-methods*)*, [71](#page-70-0) colData, *[16](#page-15-0)*, *[20](#page-19-0)*, *[24](#page-23-0)*, *[27](#page-26-0)*, *[29](#page-28-0)*, *[56](#page-55-0)* cophenetic.phylo, *[60](#page-59-0)* countDominantTaxa *(*summaries*)*, [68](#page-67-0) countDominantTaxa,SummarizedExperiment-method getBestDMNFit *(*calculateDMN*)*, [7](#page-6-0) *(*summaries*)*, [68](#page-67-0) DECIPHER::ConsensusSequence, *[53](#page-52-0)* decontam:isContaminant, *[41](#page-40-0)* decontam:isNotContaminant, *[41](#page-40-0)* detectLoop, *[4](#page-3-0)* DirichletMultinomial, *[7](#page-6-0)* dist, *[14](#page-13-0)*, *[62](#page-61-0)* diversity, *[20](#page-19-0)* dmn, *[8,](#page-7-0) [9](#page-8-0)* dmn\_se *(*mia-datasets*)*, [54](#page-53-0) DMNGroup, *[9](#page-8-0)* dmngroup, *[9](#page-8-0)* enterotype *(*mia-datasets*)*, [54](#page-53-0) esophagus *(*mia-datasets*)*, [54](#page-53-0) estimateDivergence, [15](#page-14-0) estimateDivergence,SummarizedExperiment-method *(*estimateDivergence*)*, [15](#page-14-0) estimateDiversity, [17,](#page-16-0) *[24](#page-23-0)*, *[27](#page-26-0)* estimateDiversity,SummarizedExperiment-method getPrevalentAbundance,SummarizedExperiment-method *(*estimateDiversity*)*, [17](#page-16-0) estimateDiversity,TreeSummarizedExperiment-method *(*estimateDiversity*)*, [17](#page-16-0) estimateDominance, *[16](#page-15-0)*, *[20](#page-19-0)*, [21,](#page-20-0) *[27](#page-26-0) (*estimateDominance*)*, [22](#page-21-0) estimateEvenness, *[16](#page-15-0)*, *[20](#page-19-0)*, *[24](#page-23-0)*, [25](#page-24-0) estimateEvenness,SummarizedExperiment-method *(*estimateEvenness*)*, [25](#page-24-0) estimateFaith *(*estimateDiversity*)*, [17](#page-16-0) estimateFaith,SummarizedExperiment,phylo-method *(*estimateDiversity*)*, [17](#page-16-0) estimateFaith,TreeSummarizedExperiment,missing-method *(*estimateDiversity*)*, [17](#page-16-0) estimateR, *[20](#page-19-0)*, *[29,](#page-28-0) [30](#page-29-0)* estimateRichness, *[16](#page-15-0)*, *[20](#page-19-0)*, *[24](#page-23-0)*, *[27](#page-26-0)*, [28](#page-27-0) estimateRichness,SummarizedExperiment-method getAbundance, [31](#page-30-0) getAbundanceFeature *(*getAbundance*)*, [31](#page-30-0) getAbundanceFeature,SummarizedExperiment-method *(*getAbundance*)*, [31](#page-30-0) getAbundanceSample *(*getAbundance*)*, [31](#page-30-0) getAbundanceSample,SummarizedExperiment-method *(*getAbundance*)*, [31](#page-30-0) getBestDMNFit,SummarizedExperiment-method *(*calculateDMN*)*, [7](#page-6-0) getDMN *(*calculateDMN*)*, [7](#page-6-0) getDMN,SummarizedExperiment-method *(*calculateDMN*)*, [7](#page-6-0) getExperimentCrossCorrelation, [32](#page-31-0) getExperimentCrossCorrelation,MultiAssayExperiment-method *(*getExperimentCrossCorrelation*)*, [32](#page-31-0) getExperimentCrossCorrelation,SummarizedExperiment-method *(*getExperimentCrossCorrelation*)*, [32](#page-31-0) getPrevalence, [35](#page-34-0) getPrevalence,ANY-method *(*getPrevalence*)*, [35](#page-34-0) getPrevalence,SummarizedExperiment-method *(*getPrevalence*)*, [35](#page-34-0) getPrevalentAbundance *(*getPrevalence*)*, [35](#page-34-0) getPrevalentAbundance,ANY-method *(*getPrevalence*)*, [35](#page-34-0) *(*getPrevalence*)*, [35](#page-34-0)

getPrevalentTaxa, *[70](#page-69-0)* getPrevalentTaxa *(*getPrevalence*)*, [35](#page-34-0) getPrevalentTaxa,ANY-method *(*getPrevalence*)*, [35](#page-34-0) getPrevalentTaxa,SummarizedExperiment-method mapTaxonomy *(*taxonomy-methods*)*, [71](#page-70-0) *(*getPrevalence*)*, [35](#page-34-0) getRareTaxa *(*getPrevalence*)*, [35](#page-34-0) getRareTaxa,ANY-method *(*getPrevalence*)*, [35](#page-34-0) getRareTaxa,SummarizedExperiment-method *(*getPrevalence*)*, [35](#page-34-0) getTaxonomyLabels *(*taxonomy-methods*)*, [71](#page-70-0) getTaxonomyLabels,SummarizedExperiment-method mergeCols *(*merge-methods*)*, [53](#page-52-0) *(*taxonomy-methods*)*, [71](#page-70-0) getTopTaxa, *[38](#page-37-0)* getTopTaxa *(*summaries*)*, [68](#page-67-0) getTopTaxa,SummarizedExperiment-method *(*summaries*)*, [68](#page-67-0) getUniqueTaxa *(*summaries*)*, [68](#page-67-0) getUniqueTaxa,SummarizedExperiment-method *(*summaries*)*, [68](#page-67-0) GlobalPatterns *(*mia-datasets*)*, [54](#page-53-0)

IdTaxa, *[73](#page-72-0)*

```
IdTaxaToDataFrame (taxonomy-methods), 71
isContaminant, 40
isContaminant,SummarizedExperiment-method
        (isContaminant), 40
isNotContaminant,SummarizedExperiment-method
        (isContaminant), 40
```
loadFromBiom *(*makeSummarizedExperimentFromBiom*)*, [48](#page-47-0) loadFromMetaphlan, [42](#page-41-0) loadFromMothur, *[43](#page-42-0)*, [43,](#page-42-0) *[46](#page-45-0)*, *[49–](#page-48-0)[51](#page-50-0)*

makePhyloseqFromTreeSummarizedExperiment,

loadFromQIIME2, *[43,](#page-42-0) [44](#page-43-0)*, [45,](#page-44-0) *[49–](#page-48-0)[51](#page-50-0)*

makeTreeSummarizedExperimentFromDADA2, *[43,](#page-42-0) [44](#page-43-0)*, *[46](#page-45-0)*, *[49](#page-48-0)*, [49,](#page-48-0) *[51](#page-50-0)* makeTreeSummarizedExperimentFromPhyloseq, *[43,](#page-42-0) [44](#page-43-0)*, *[46](#page-45-0)*, *[49,](#page-48-0) [50](#page-49-0)*, [50](#page-49-0) mapTaxonomy,SummarizedExperiment-method *(*taxonomy-methods*)*, [71](#page-70-0) MASS::isoMDS, *[62,](#page-61-0) [63](#page-62-0)* meltAssay, [51](#page-50-0) meltAssay,SummarizedExperiment-method *(*meltAssay*)*, [51](#page-50-0) merge-methods, [53](#page-52-0) mergeCols,SummarizedExperiment-method *(*merge-methods*)*, [53](#page-52-0) mergeCols,TreeSummarizedExperiment-method *(*merge-methods*)*, [53](#page-52-0) mergeRows, *[4](#page-3-0)*, *[65](#page-64-0)* mergeRows *(*merge-methods*)*, [53](#page-52-0) mergeRows,SummarizedExperiment-method *(*merge-methods*)*, [53](#page-52-0) mergeRows,TreeSummarizedExperiment-method *(*merge-methods*)*, [53](#page-52-0) metadata, *[9](#page-8-0)* mia-datasets, [54](#page-53-0) mia-package, [3](#page-2-1)

```
name, 29
```
MultiAssayExperiment, *[33](#page-32-0)*

```
perCellQCMetrics, 70
perFeatureQCMetrics, 70
performDMNgroupCV (calculateDMN), 7
performDMNgroupCV,ANY-method
        (calculateDMN), 7
performDMNgroupCV,SummarizedExperiment-method
        (calculateDMN), 7
perSampleDominantTaxa, 55
perSampleDominantTaxa,SummarizedExperiment-method
        (perSampleDominantTaxa), 55
phylo, 14
```
[47](#page-46-0) makePhyloseqFromTreeSummarizedExperiment,SummarizedExperiment-method phyloseq::rarefy\_even\_depth, *[66](#page-65-0) (*makePhyloseqFromTreeSummarizedExperiment*)*, plotColData, *[16](#page-15-0)*, *[20](#page-19-0)*, *[27](#page-26-0)*, *[30](#page-29-0)* [47](#page-46-0) makePhyloseqFromTreeSummarizedExperiment,TreeSummarizedExperiment-method plotNMDS *(*runNMDS*)*, [61](#page-60-0) *(*makePhyloseqFromTreeSummarizedExperiment*)*, plotReducedDim, *[61](#page-60-0)* [47](#page-46-0) makeSummarizedExperimentFromBiom, *[43,](#page-42-0)* plotMDS, *[63](#page-62-0)* quickPerCellQC, *[70](#page-69-0)*

*[44](#page-43-0)*, *[46](#page-45-0)*, [48,](#page-47-0) *[50,](#page-49-0) [51](#page-50-0)*

rarifyCounts *(*subsampleCounts*)*, [65](#page-64-0)

## INDEX  $83$

rda, *[59](#page-58-0)* readQZA *(*loadFromQIIME2*)*, [45](#page-44-0) reducedDims, *[61](#page-60-0)* relabundance, [56](#page-55-0) relabundance,SummarizedExperiment-method *(*relabundance*)*, [56](#page-55-0) relabundance<- *(*relabundance*)*, [56](#page-55-0) relabundance<-,SummarizedExperiment-method *(*relabundance*)*, [56](#page-55-0) relAbundanceCounts *(*transformCounts*)*, [74](#page-73-0) relAbundanceCounts,SummarizedExperiment-methogummaries,[68](#page-67-0) *(*transformCounts*)*, [74](#page-73-0) resolveLoop, *[73](#page-72-0)* runCCA, [57](#page-56-0) runCCA,SingleCellExperiment-method *(*runCCA*)*, [57](#page-56-0) runDMN *(*calculateDMN*)*, [7](#page-6-0) runDPCoA, [59](#page-58-0) runJSD *(*calculateJSD*)*, [10](#page-9-0) runNMDS, [61](#page-60-0) runOverlap *(*calculateOverlap*)*, [11](#page-10-0) runOverlap,SummarizedExperiment-method *(*calculateOverlap*)*, [11](#page-10-0) runRDA *(*runCCA*)*, [57](#page-56-0) runRDA,SingleCellExperiment-method *(*runCCA*)*, [57](#page-56-0) runUnifrac *(*calculateUnifrac*)*, [13](#page-12-0) SingleCellExperiment, *[58](#page-57-0)*, *[62](#page-61-0)* soilrep *(*mia-datasets*)*, [54](#page-53-0) splitAltExps, *[65](#page-64-0)* splitByRanks, [64](#page-63-0) splitByRanks,SingleCellExperiment-method *(*splitByRanks*)*, [64](#page-63-0) splitByRanks,SummarizedExperiment-method *(*splitByRanks*)*, [64](#page-63-0) splitByRanks,TreeSummarizedExperiment-method *(*splitByRanks*)*, [64](#page-63-0) subsampleCounts, [65](#page-64-0) subsampleCounts,SummarizedExperiment-method transformCounts,SummarizedExperiment-method *(*subsampleCounts*)*, [65](#page-64-0) subset, *[68](#page-67-0)* subsetByPrevalentTaxa *(*getPrevalence*)*, [35](#page-34-0) subsetByPrevalentTaxa,SummarizedExperiment-method transformSamples *(*transformCounts*)*, [74](#page-73-0) *(*getPrevalence*)*, [35](#page-34-0) subsetByRareTaxa *(*getPrevalence*)*, [35](#page-34-0) subsetByRareTaxa,SummarizedExperiment-method TreeSummarizedExperiment, *[3](#page-2-1)*, *[13](#page-12-0)*, *[42](#page-41-0)*, *[46](#page-45-0)*,

subsetFeatures *(*subsetSamples*)*, [67](#page-66-0) subsetFeatures,SummarizedExperiment-method *(*subsetSamples*)*, [67](#page-66-0) subsetSamples, [67](#page-66-0) subsetSamples,SummarizedExperiment-method *(*subsetSamples*)*, [67](#page-66-0) subsetTaxa *(*subsetSamples*)*, [67](#page-66-0) subsetTaxa,SummarizedExperiment-method *(*subsetSamples*)*, [67](#page-66-0) sumCountsAcrossFeatures, *[4](#page-3-0)*, *[53,](#page-52-0) [54](#page-53-0)*, *[65](#page-64-0)* SummarizedExperiment, *[4](#page-3-0)*, *[6](#page-5-0)*, *[8](#page-7-0)*, *[10](#page-9-0)[–12](#page-11-0)*, *[16](#page-15-0)*, *[18](#page-17-0)*, *[22](#page-21-0)*, *[26](#page-25-0)*, *[28](#page-27-0)*, *[32,](#page-31-0) [33](#page-32-0)*, *[37](#page-36-0)*, *[40,](#page-39-0) [41](#page-40-0)*, *[44](#page-43-0)*, *[48,](#page-47-0) [49](#page-48-0)*, *[51](#page-50-0)[–53](#page-52-0)*, *[55,](#page-54-0) [56](#page-55-0)*, *[58](#page-57-0)*, *[64](#page-63-0)*, *[68](#page-67-0)[–70](#page-69-0)*, *[72](#page-71-0)*, *[76](#page-75-0)* summary, SummarizedExperiment-method *(*summaries*)*, [68](#page-67-0) taxonomy-methods, [71](#page-70-0) TAXONOMY\_RANKS *(*taxonomy-methods*)*, [71](#page-70-0) taxonomyRankEmpty *(*taxonomy-methods*)*, [71](#page-70-0) taxonomyRankEmpty,SummarizedExperiment-method *(*taxonomy-methods*)*, [71](#page-70-0) taxonomyRanks, *[3](#page-2-1)* taxonomyRanks *(*taxonomy-methods*)*, [71](#page-70-0) taxonomyRanks,SummarizedExperiment-method *(*taxonomy-methods*)*, [71](#page-70-0) taxonomyTree *(*taxonomy-methods*)*, [71](#page-70-0) taxonomyTree,SummarizedExperiment-method *(*taxonomy-methods*)*, [71](#page-70-0) testExperimentCrossCorrelation *(*getExperimentCrossCorrelation*)*, [32](#page-31-0) testExperimentCrossCorrelation,ANY-method *(*getExperimentCrossCorrelation*)*, [32](#page-31-0) toTree, *[73](#page-72-0)* transformCounts, [74](#page-73-0) *(*transformCounts*)*, [74](#page-73-0) transformFeatures *(*transformCounts*)*, [74](#page-73-0) transformFeatures,SummarizedExperiment-method *(*transformCounts*)*, [74](#page-73-0) transformSamples, SummarizedExperiment-method *(*transformCounts*)*, [74](#page-73-0)

*(*getPrevalence*)*, [35](#page-34-0)

*[53](#page-52-0)*, *[56,](#page-55-0) [57](#page-56-0)*, *[60](#page-59-0)*

84 INDEX

unsplitByRanks *(*splitByRanks*)*, [64](#page-63-0) unsplitByRanks,SingleCellExperiment-method *(*splitByRanks*)*, [64](#page-63-0) unsplitByRanks,TreeSummarizedExperiment-method *(*splitByRanks*)*, [64](#page-63-0)

vegan::diversity, *[19](#page-18-0)* vegan::fisher.alpha, *[19](#page-18-0)* vegan::monoMDS, *[62,](#page-61-0) [63](#page-62-0)*

ZTransform *(*transformCounts*)*, [74](#page-73-0) ZTransform,SummarizedExperiment-method *(*transformCounts*)*, [74](#page-73-0)